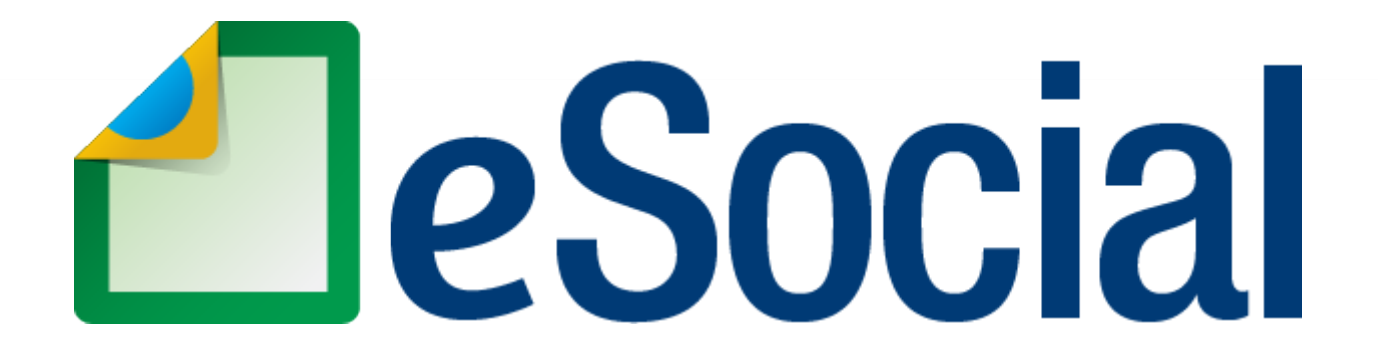

## **EFD – REINF**

# **DCTFWEB**

### **Um novo modelo de prestação de informações**

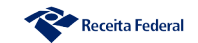

#### **eSocial Modelo de Transmissão**

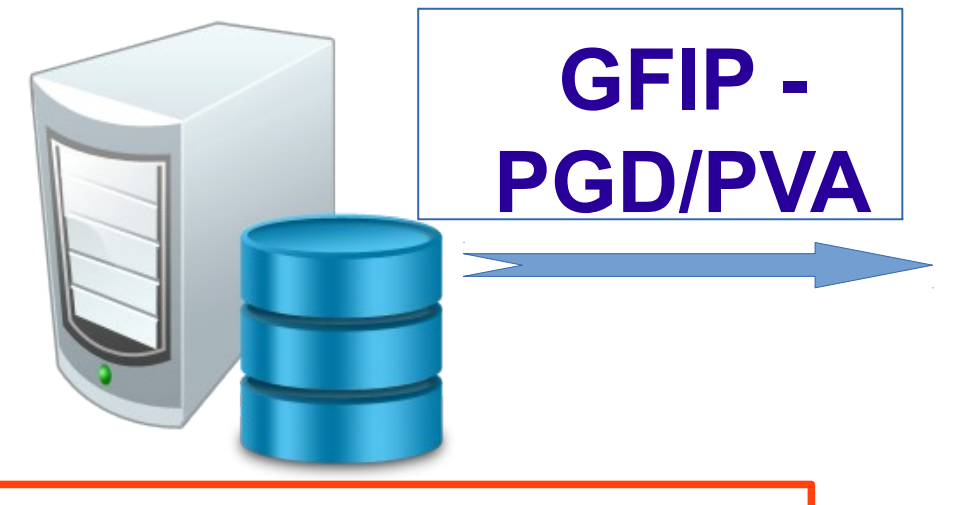

**Sistema de folha de Pagamento do empregador**

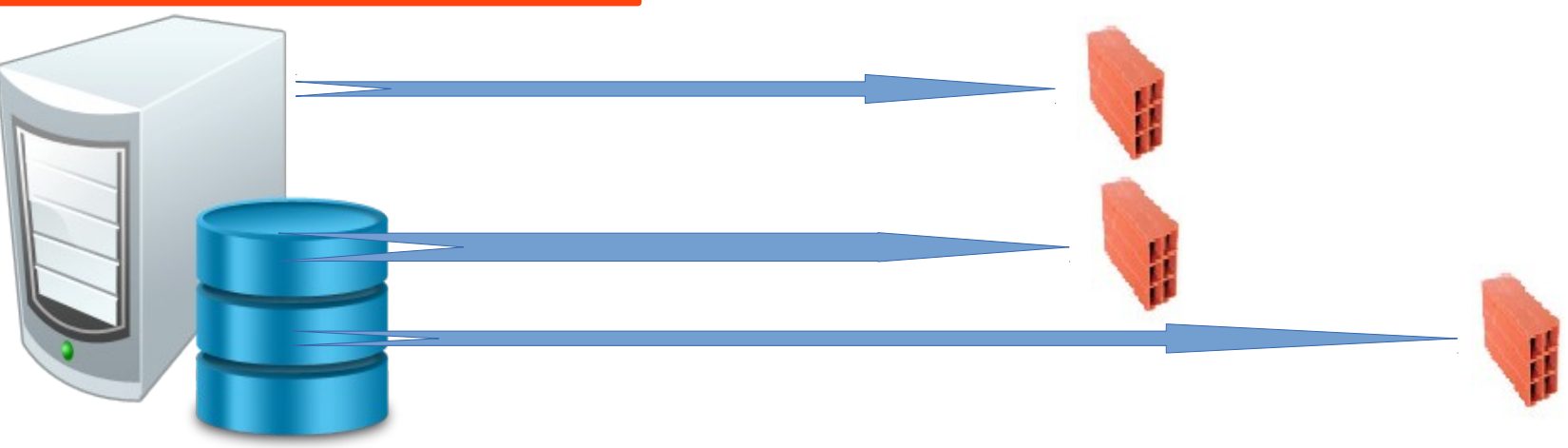

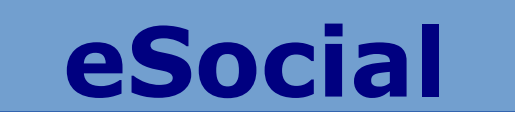

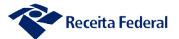

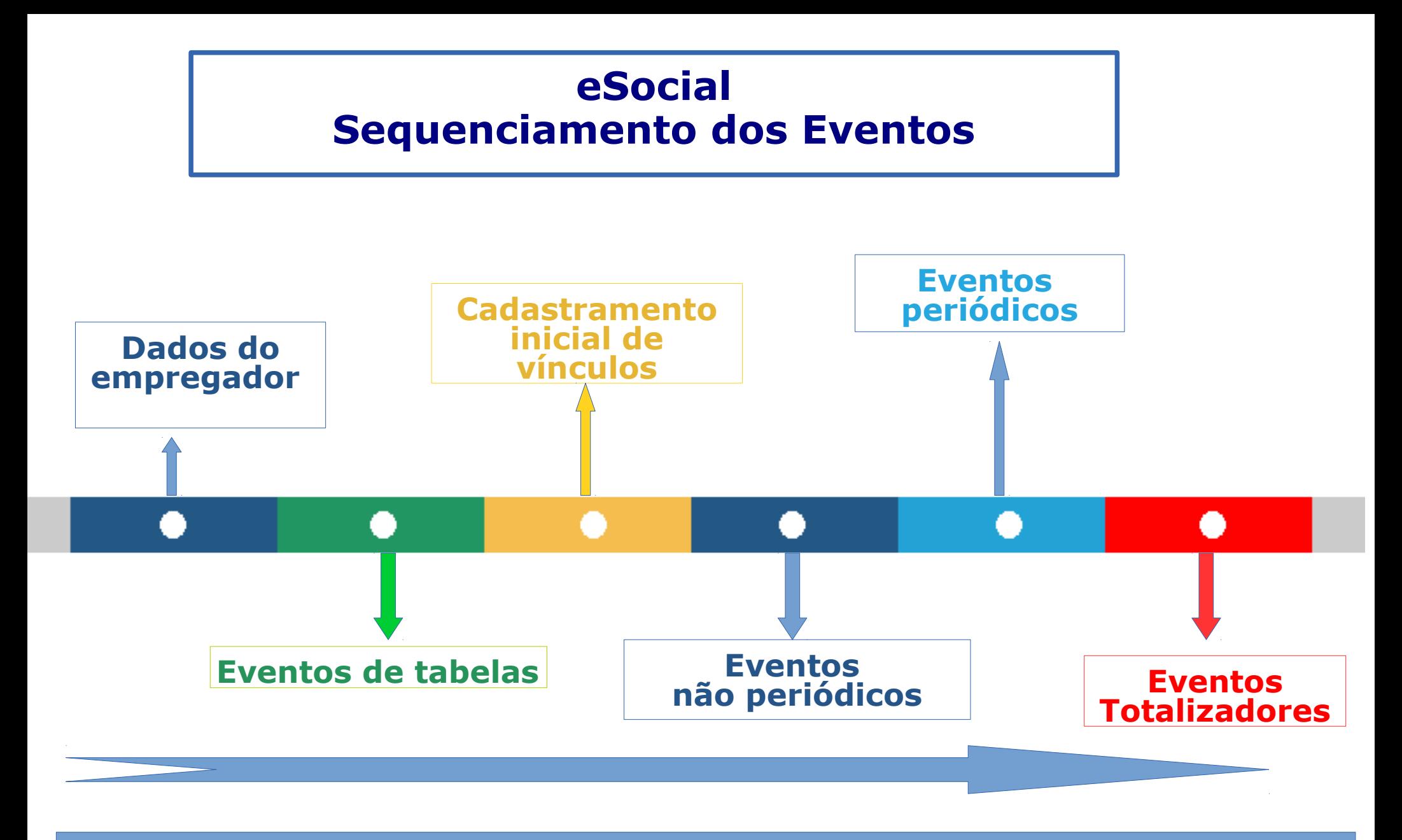

**SEQUENCIAMENTO DO ESOCIAL X SEQUENCIAMENTO DO SOFTWARE**

**REGRAS DO SOFTWARE X REGRAS DO ESOCIAL**

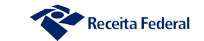

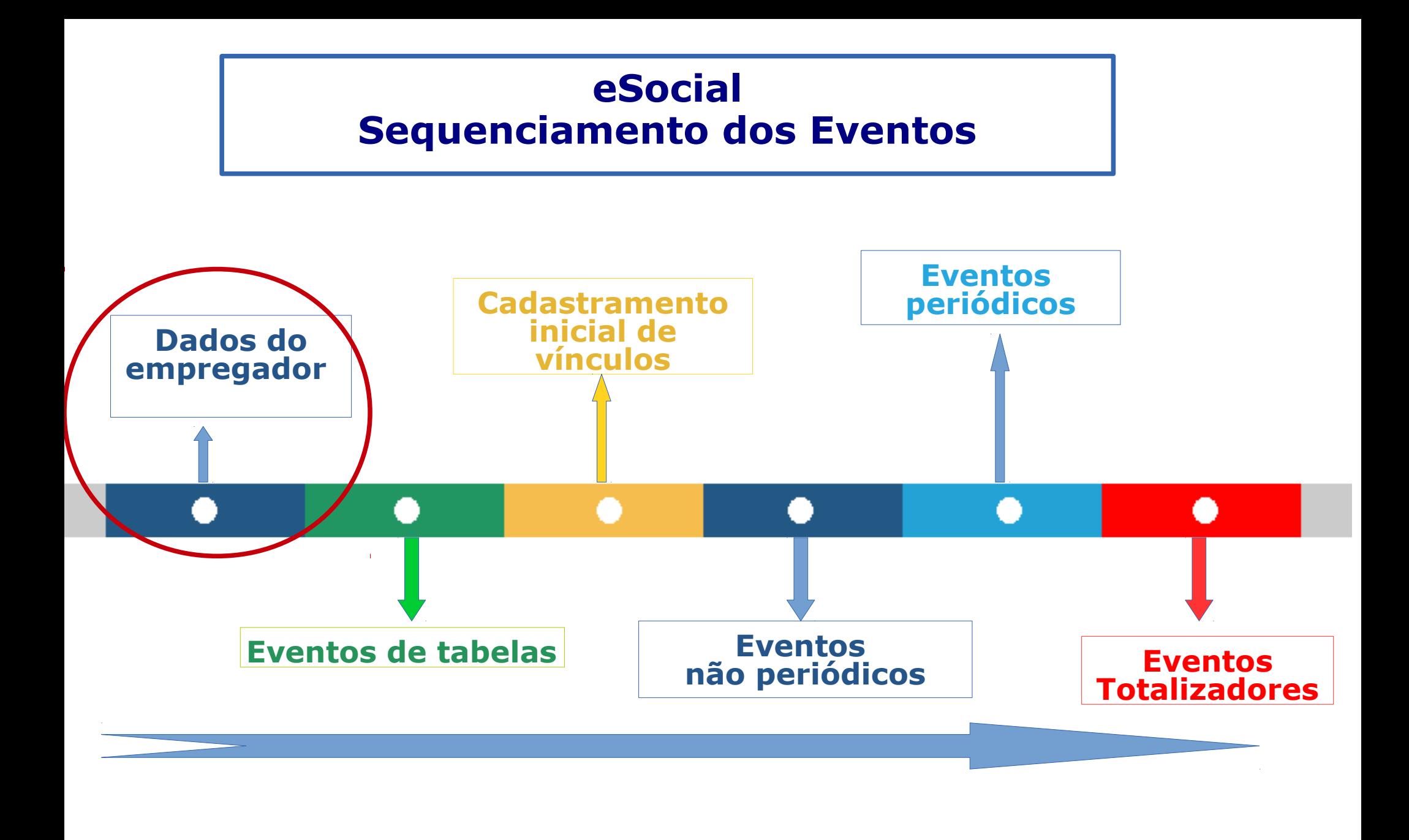

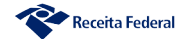

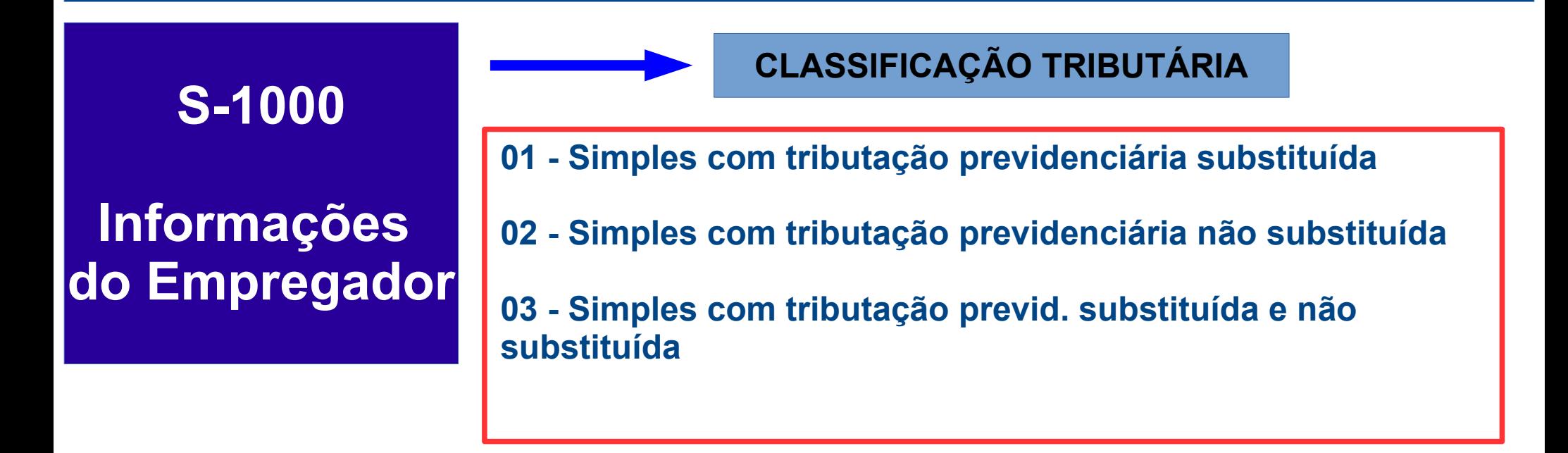

**PORTAL – CÓDIGO DE ACESSO – 1 EMPREGADO**

**CLASS TRIB 03 – INFORMAÇÃO DE ATIVIDADE NA REMUNERAÇÃO**

**ERRO NA CLASSICAÇÃO – RETIFICAR REMUNERAÇÕES**

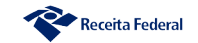

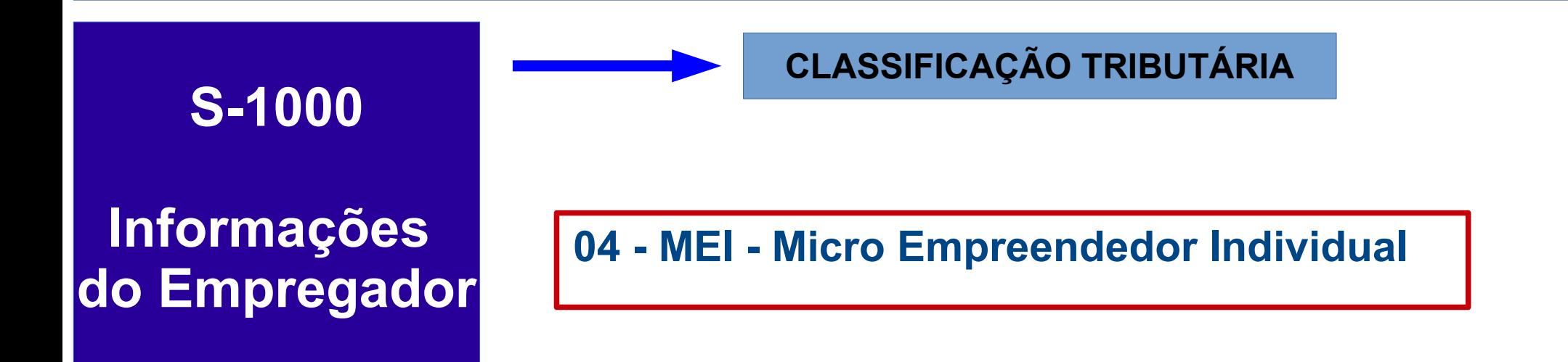

#### **PORTAL SIMPLIFICADO – CÓDIGO DE ACESSO – SEM DOCUMENTO ÚNICO**

**APENAS MEI COM EMPREGADO**

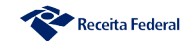

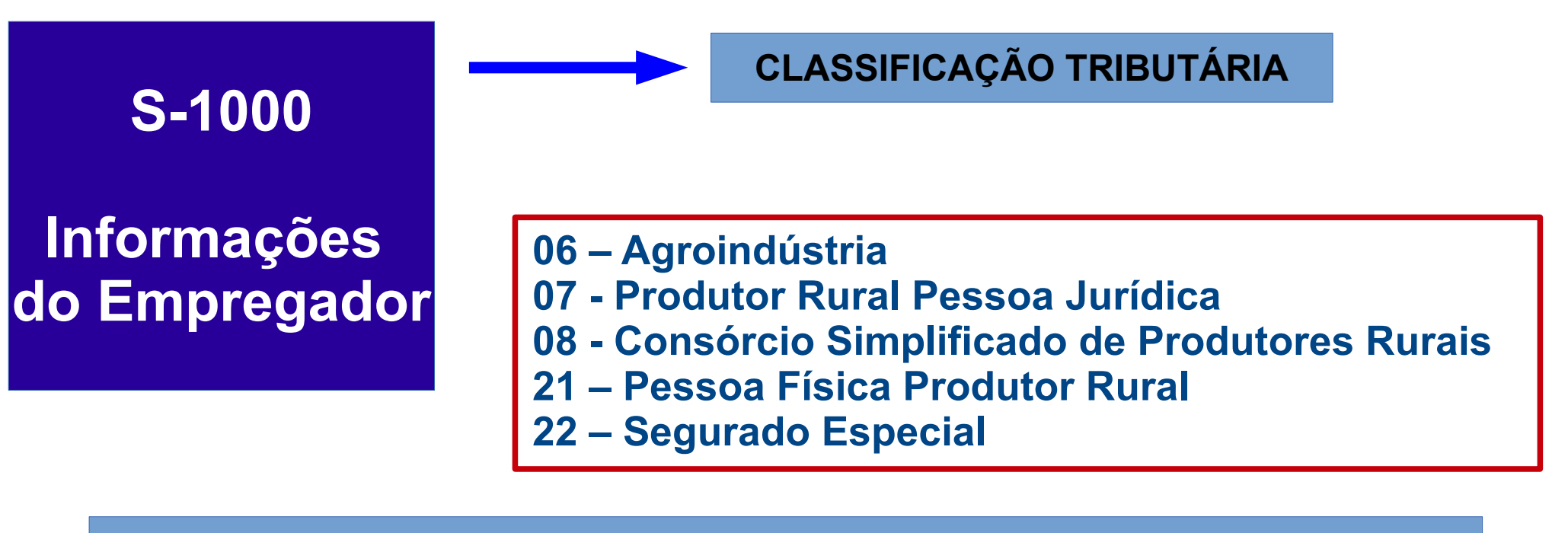

**Opção Tributação sobre a Folha de Pagamento**

**Conjugação com o código de FPAS para definir tributação**

**Módulo Simplificado para o Segurado Especial**

Receita Federal

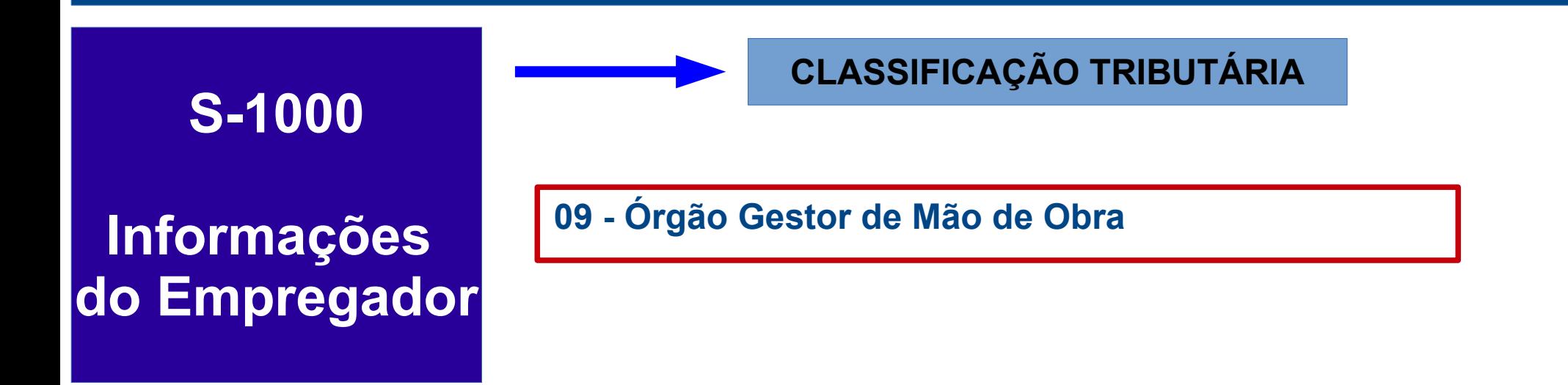

#### **TRATAMENTO SIMILIAR À GFIP, COM CORREÇÕES**

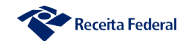

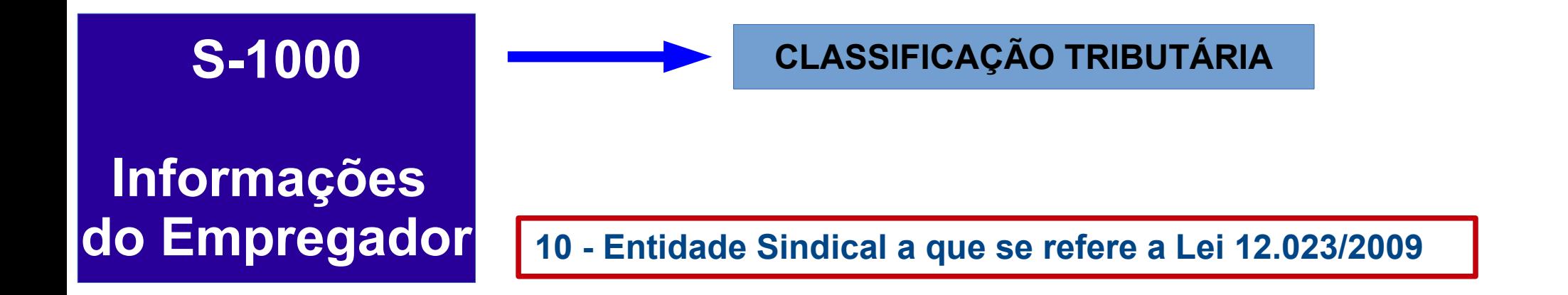

#### **TOMADOR ESOCIAL X SINDICATO NÃO**

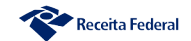

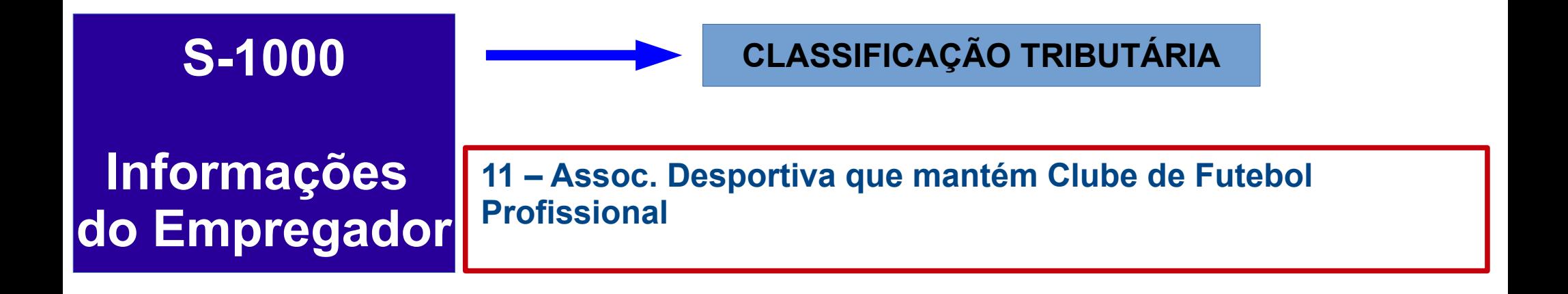

#### **ENTIDADES EMPRESARIAIS QUE MANTÉM CLUBE DE FUTEBOL PROFISSIONAL DEVEM UTILIZAR A CLASSIFICAÇÃO TRIBUTÁRIA [99]**

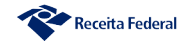

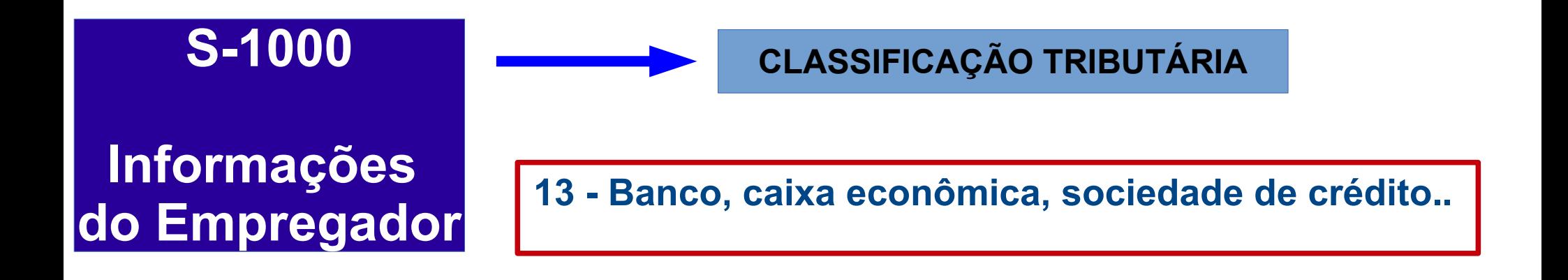

#### **COBRANÇA DO ADICIONAL SOBRE A REMUNERAÇÃO DE EMPREGADOS E CONTRIBUINTES INDIVIDUAIS**

**NÃO UTILIZAMOS O CÓDIGO DE FPAS PARA O CÁLCULO**

**ENTIDADES QUE NÃO RECOLHEM O ADICONAL – CLASSIFICAÇÃO 99**

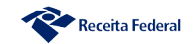

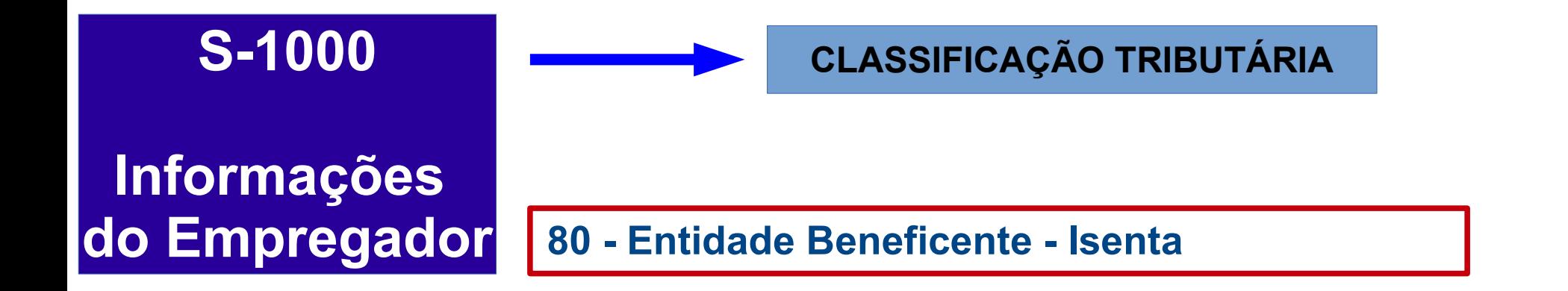

**ISENÇÃO DE QUE TRATA O ART. 195 DA CF**

**REQUISITOS PARA RECONHECIMENTO - CEBAS**

**GRUPO "DADOS ISENÇÃO" - OC**

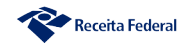

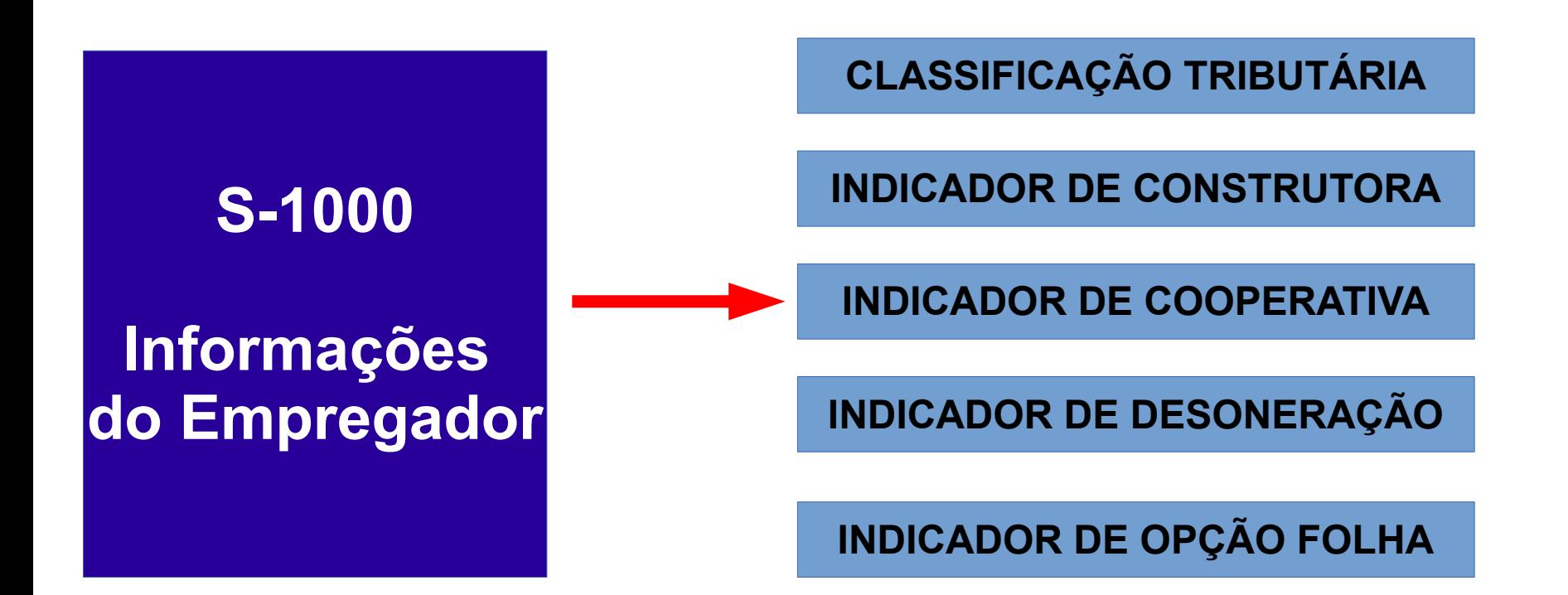

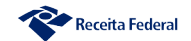

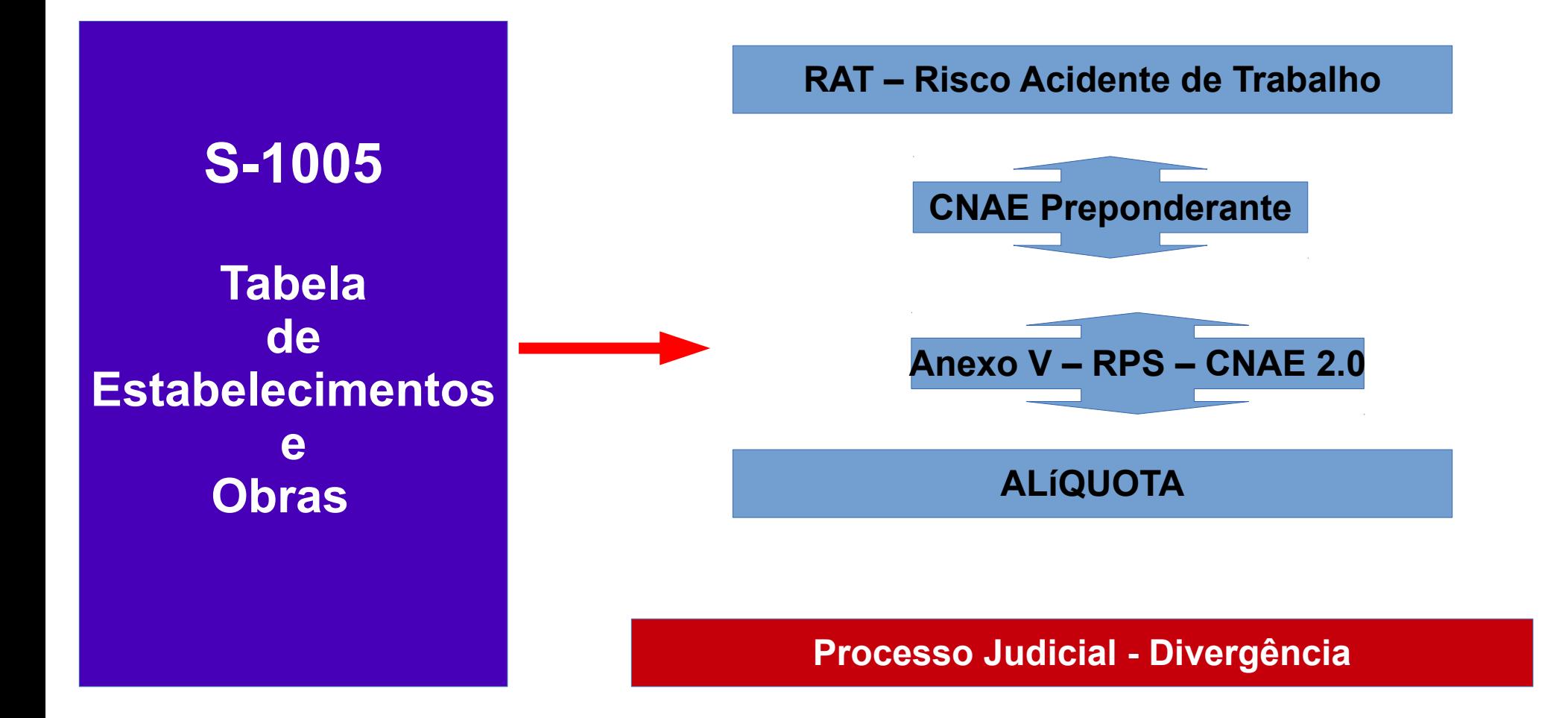

#### **CAEPF - "ESTABELECIMENTO" DA PESSOA FÍSICA**

**OBRAS PROPRIAS/EMPREITADA TOTAL**

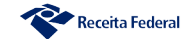

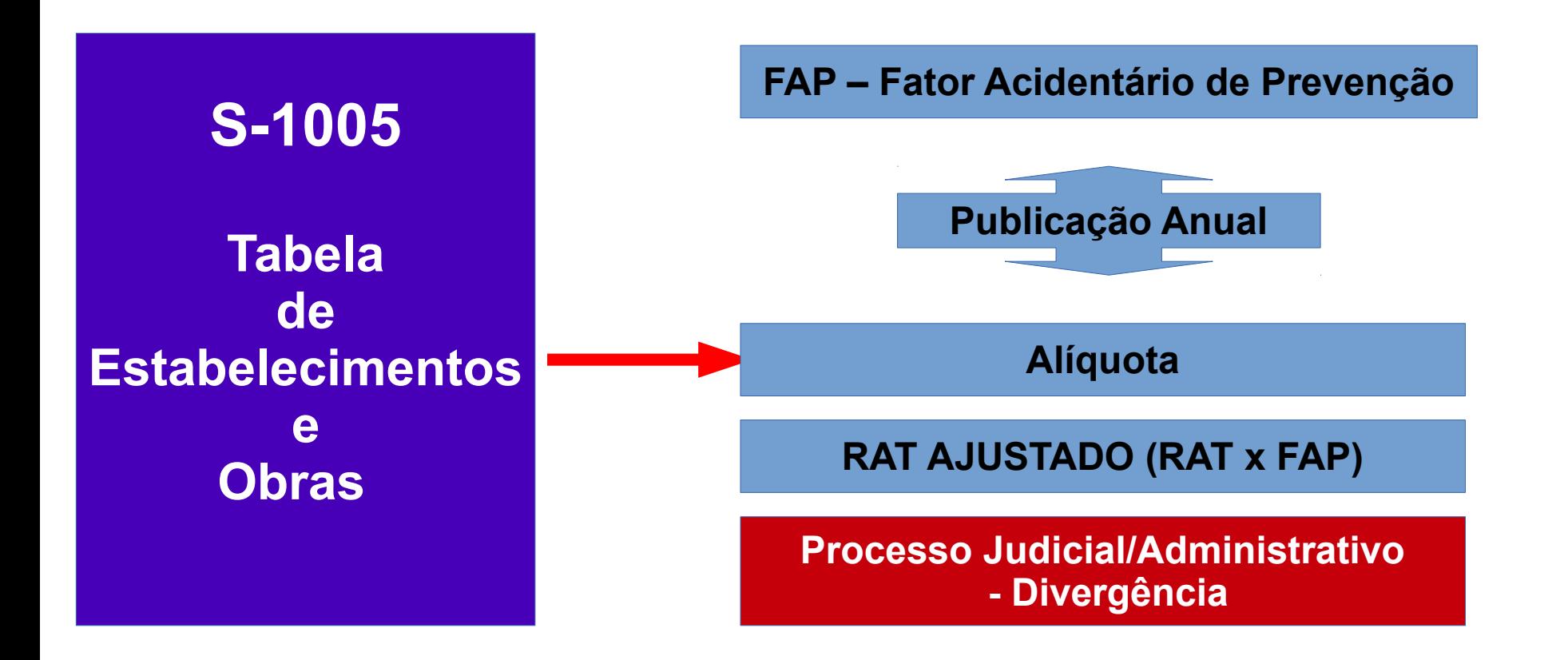

#### **REVISÃO ANUAL DE CADA ESTABELECIMENTO**

**SISTEMA AINDA NÃO UTILIZA O VALOR PUBLICADO – SEM SUSPENSÃO**

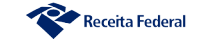

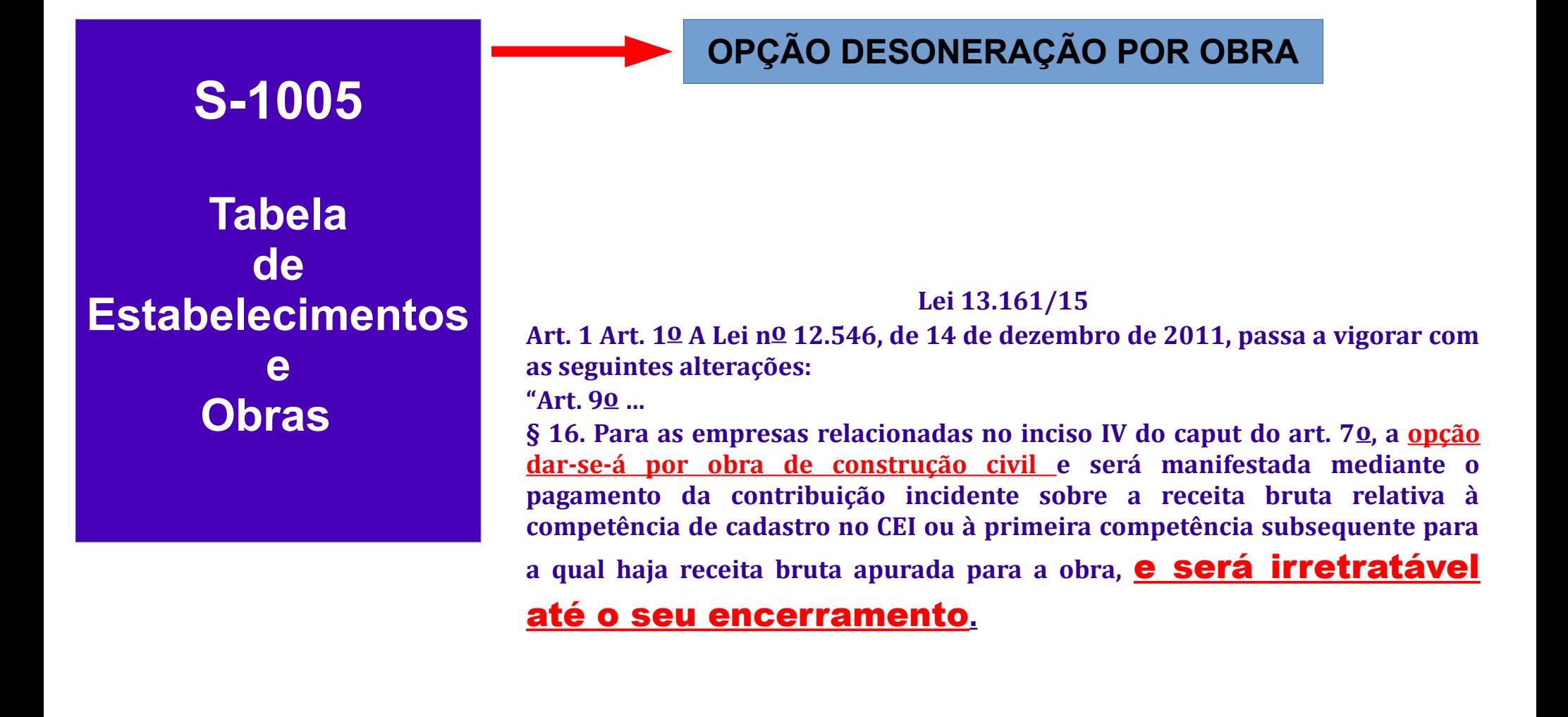

### **S-1010 Tabela de Rubricas**

**Código de incidência tributária da rubrica para a Previdência Social:**

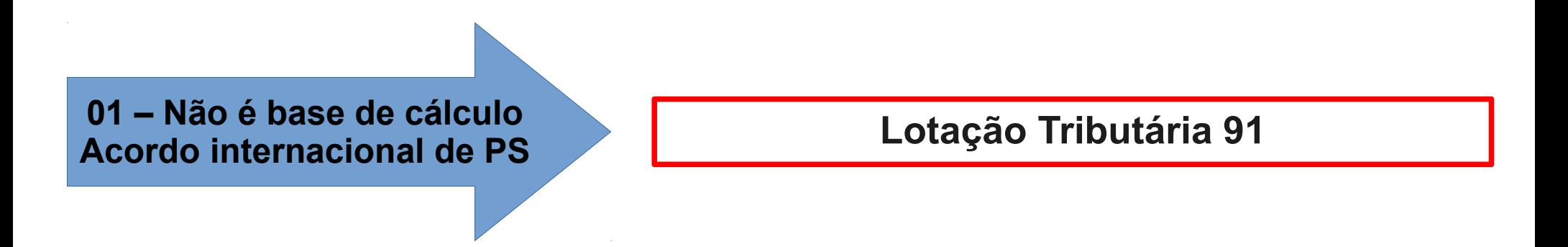

**Base de cálculo das contribuições sociais - Salário de Contribuição:** 

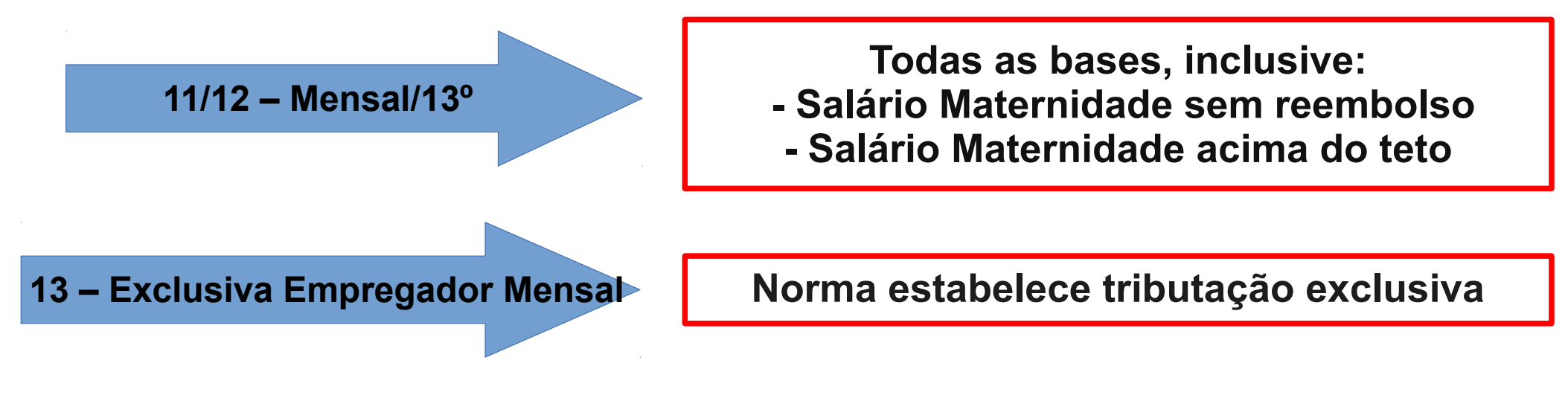

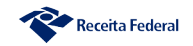

# **ESTRUTURA DE CÁLCULOS DAS CONTRIBUIÇÕES DO ESOCIAL S-1010 Tabela de Rubricas Salário Maternidade com reembolso Base de cálculo das contribuições sociais - Salário de Contribuição: 21/22 – Salário maternidade 31/32 – Mensal/13º Contribuição descontada do segurado sobre o Salário de Contribuição: Hipóteses em que não há cálculo Suspensão de incidência sobre Salário de Contribuição em decorrência de decisão judicial: 91/92 – Mensal/13º Utilizar mesmo que a decisão não abranja Patronal e Segurados 95 – Exclusiva empregador Mensal Utilizar apenas se compatível com "13"**

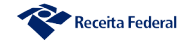

#### **Tratamento de Suspensão na Rubrica**

**Empresa não optante do simples com 01 trabalhador com a seguinte remuneração:**

**Rubrica 01 – 1000,00 (incidência CP - 11) Rubrica 02 – 500,00 (Incidência CP - 11)** Rubrica 03 - 300,00 (Incidência CP suspensa por liminar em **mandado de segurança – 91)**

**Cálculo da contribuição patronal (art. 22, I da Lei nº 8.212/91) -** 

**Código de Receita 1138-01:**

**a . Valor do débito total: Base (1000+500+300) x Alíquota (20%) = 1800 x 20% = 360**

**b . Valor do débito suspenso: Base (300) x Alíquota (20%) = 300 x 20% = 60**

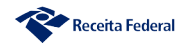

### **S-1070**

**Tabela De Processos**

#### **INDICADOR DE SUSPENSÃO**

#### **Indicativo de suspensão da exigibilidade:**

- **01 Liminar em Mandado de Segurança;**
- **02 Depósito Judicial do Montante Integral;**
- **03 Depósito Administrativo do Montante Integral;**
- **04 Antecipação de Tutela;**
- **05 Liminar em Medida Cautelar;**
- **08 Sentença em Mandado de Segurança Favorável ao Contribuinte;**
- **09 Sentença em Ação Ordinária Favorável ao Contribuinte e Confirmada pelo TRF;**
- **10 Acórdão do TRF Favorável ao Contribuinte;**
- **11 Acórdão do STJ em Recurso Especial Favorável ao Contribuinte;**
- **12 Acórdão do STF em Recurso Extraordinário Favorável ao Contribuinte;**
- **13 Sentença 1ª instância não transitada em julgado com efeito suspensivo;**
- **14 Contestação Administrativa FAP;**
- **90 Decisão Definitiva a favor do contribuinte;** 
	- **92 Sem suspensão da exigibilidade**

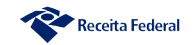

**S-1070 – Tabela De Processos Não utilizar o indicador de suspensão igual a [90] Decisão definitiva a favor do contribuinte**

**1) Na rubrica, quando a decisão não abranger todas as contribuições patronais(exemplo: decisão não é extensiva às contribuições de terceiros ou RAT)**

**2) Em S-1250, quando a decisão não abranger todas as contribuições (exemplo: decisão não é extensiva ao Senar)**

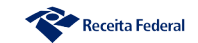

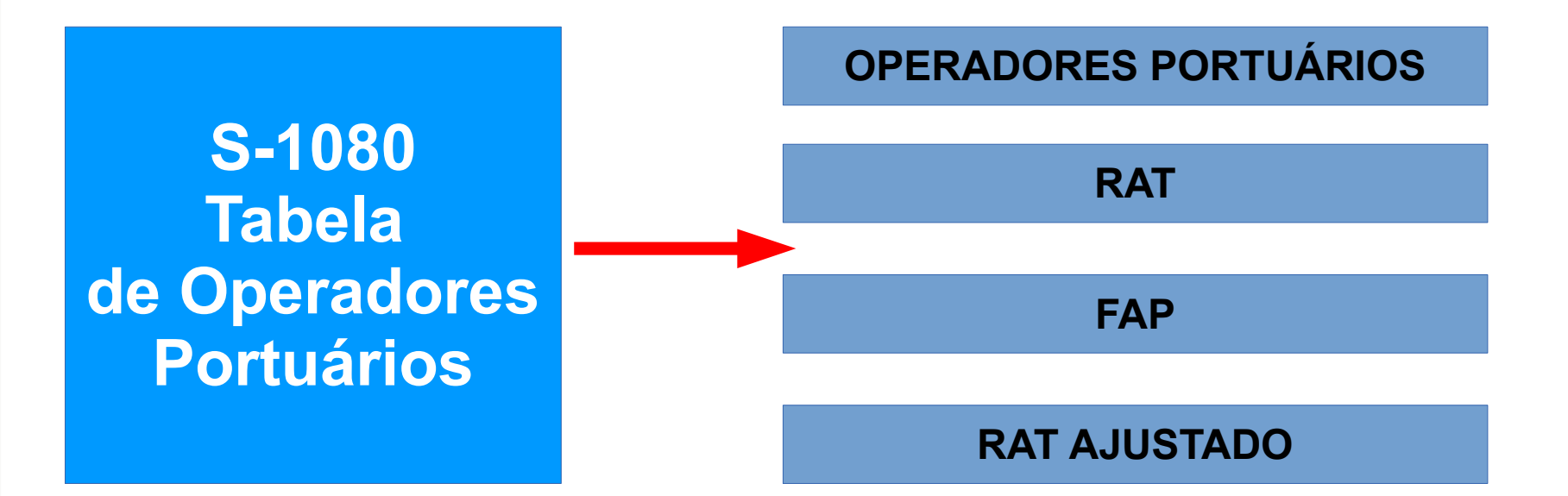

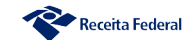

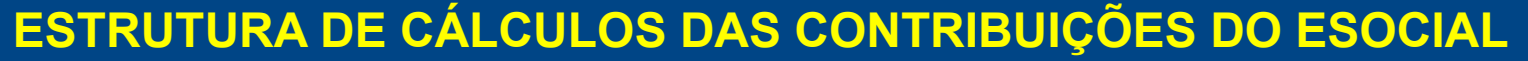

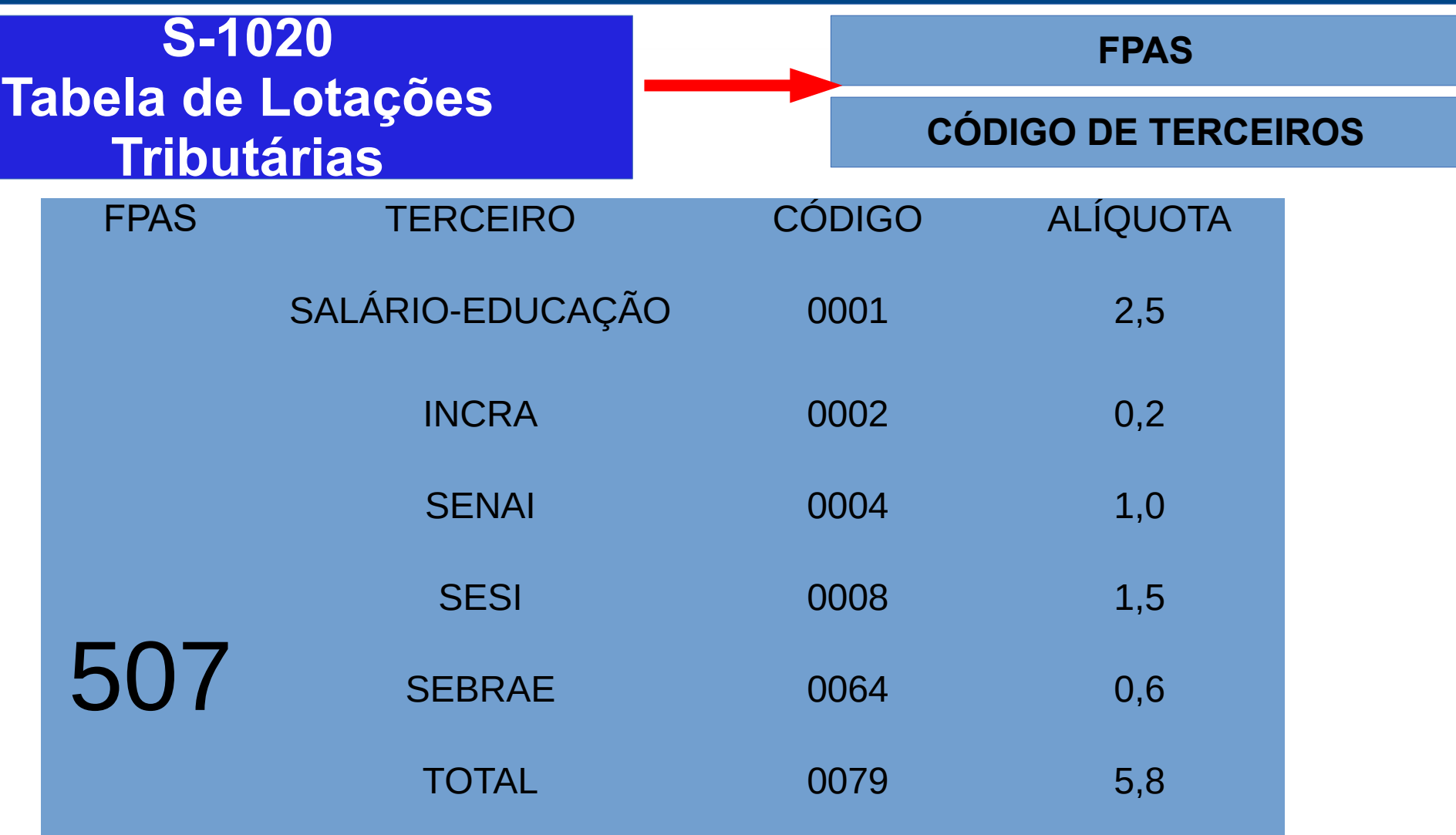

1) O contribuinte enquadrado neste FPAS deve informar o código 0079..

2) Se o contribuinte possuir convênio com Senai (0004) deve informar o código 0075..

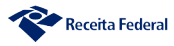

**CÓDIGO DE TERC SUSPENSO**

**S-1020 Tabela de Lotações Tributárias**

…..Se o contribuinte tiver ação para não recolher o Sebrae e o Incra deve informar o código 0066 como suspenso.... 0066 = 0002(INCRA ) + 0064 (SEBRAE)

**Depois de informado o código agregado o leiaute exige o detalhamento do processo por código suspenso**

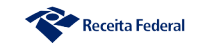

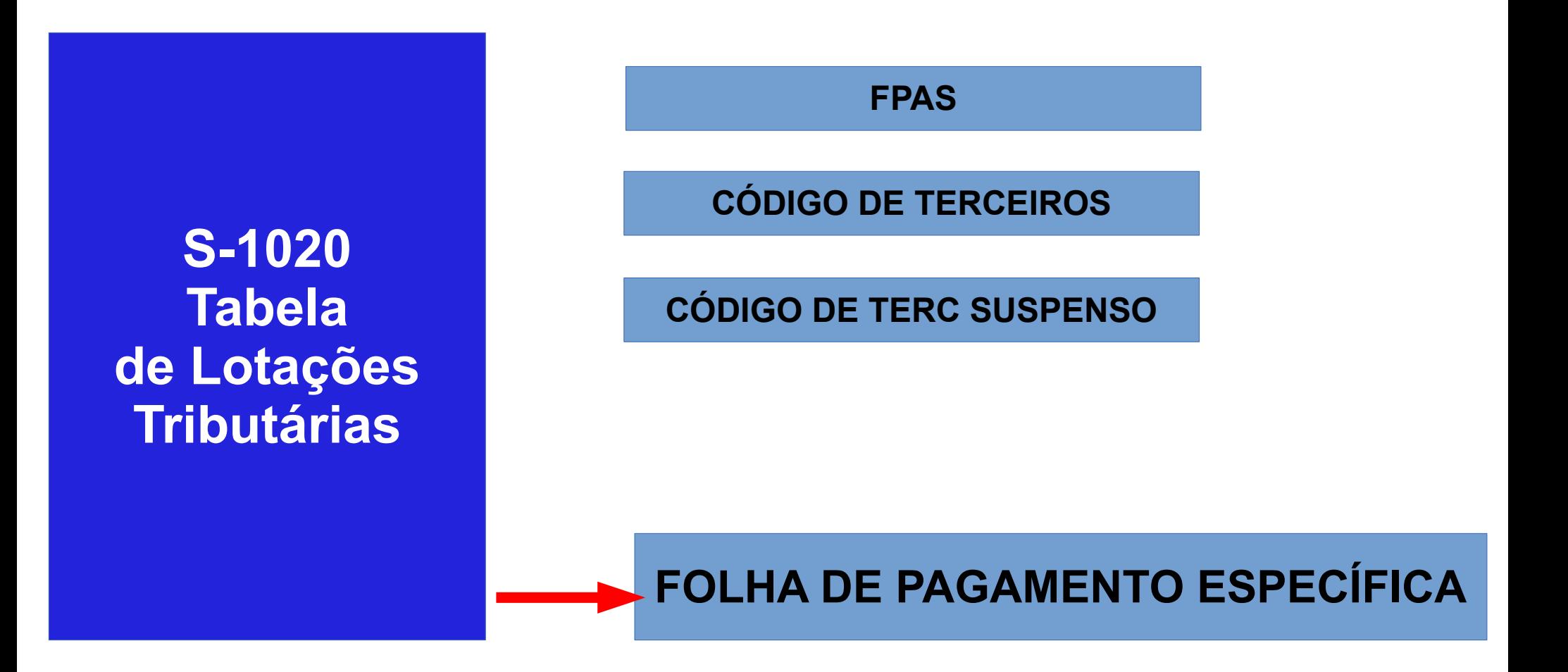

#### **SIMPLES NACIONAL/MEI – CÓDIGO TERCEIROS "0000"**

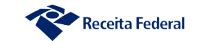

#### **S-1020 – Tabela de Lotações Tributárias**

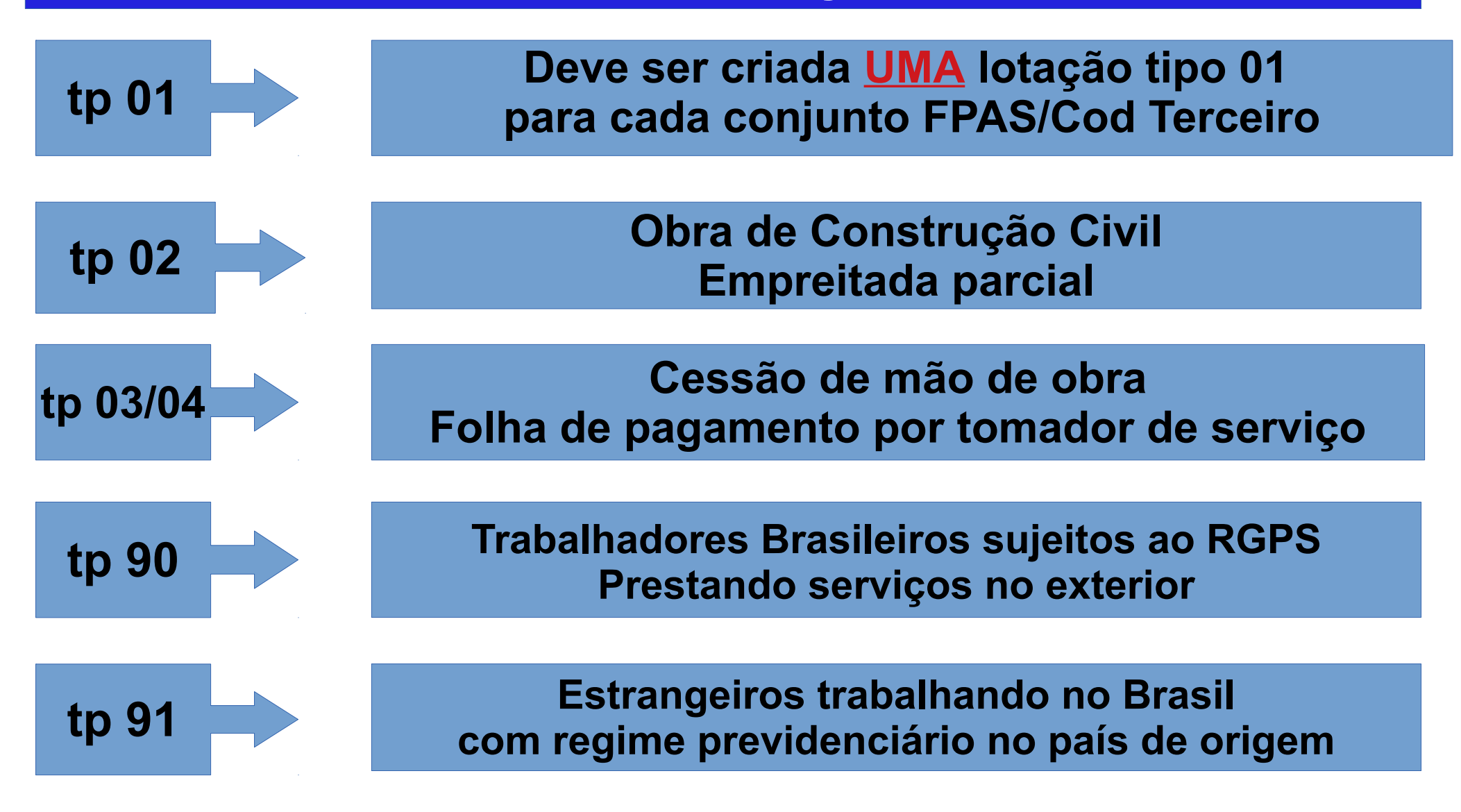

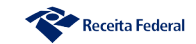

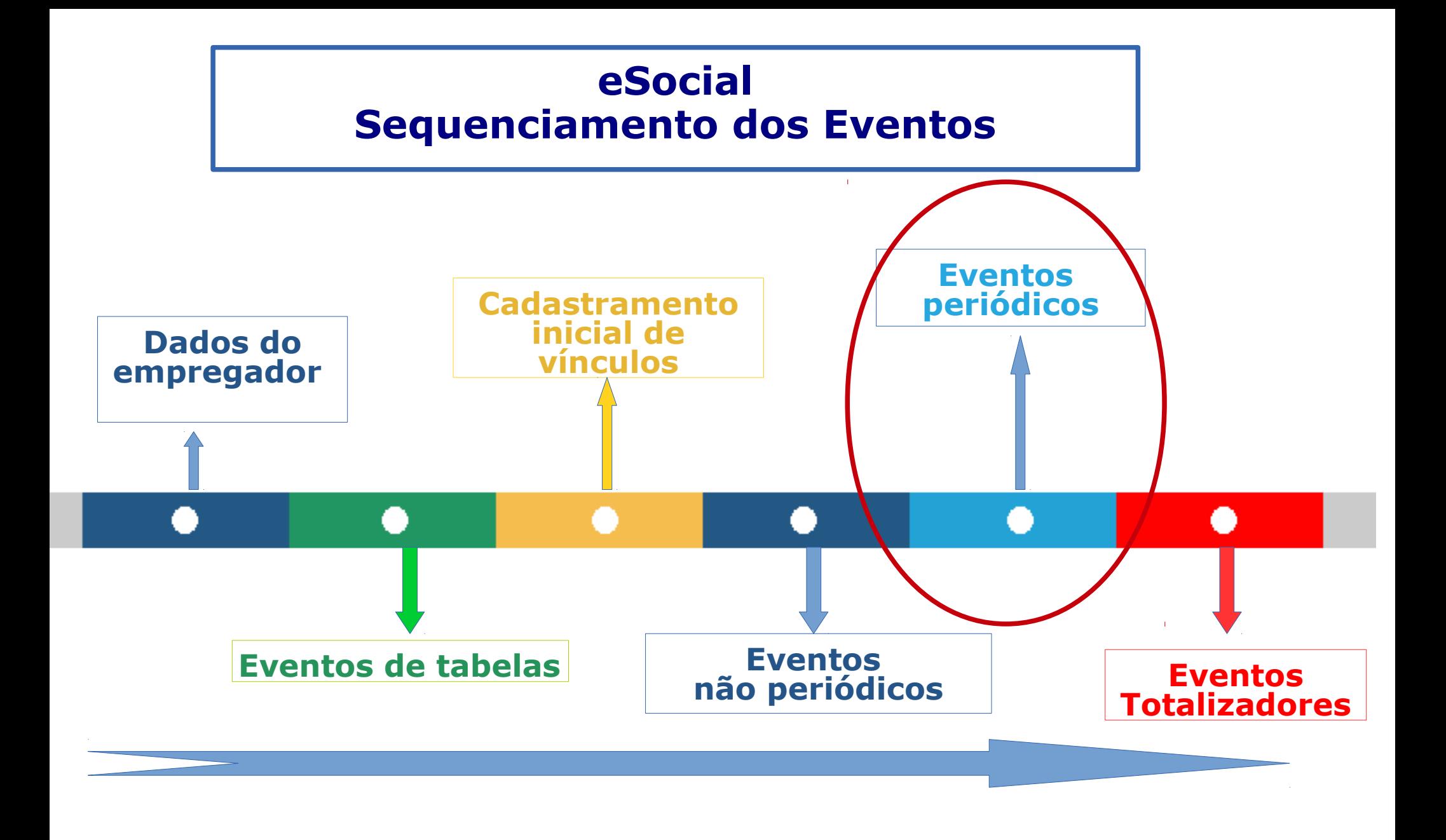

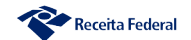

#### **ESTRUTURA DE CÁLCULOS DAS CONTRIBUIÇÕES DO ESOCIAL EVENTOS PERIÓDICOS - REMUNERAÇÃO**

**1 EVENTO PARA CADA CPF**

**REMUNERAÇÃO EM OUTRAS EMPRESAS**

**INFORMAÇÃO DE AGENTE NOCIVO**

**SIMPLES ATIVIDADE CONCOMITANTE**

**DEMONSTRATIVOS DE VALORES DEVIDOS**

**REMUNERAÇÃO DO PERÍODO DE APURAÇÃO**

**REMUNERAÇÃO DE PERÍODO ANTERIOR**

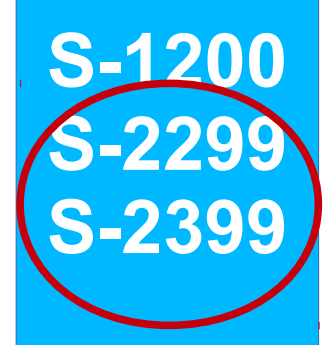

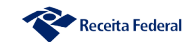

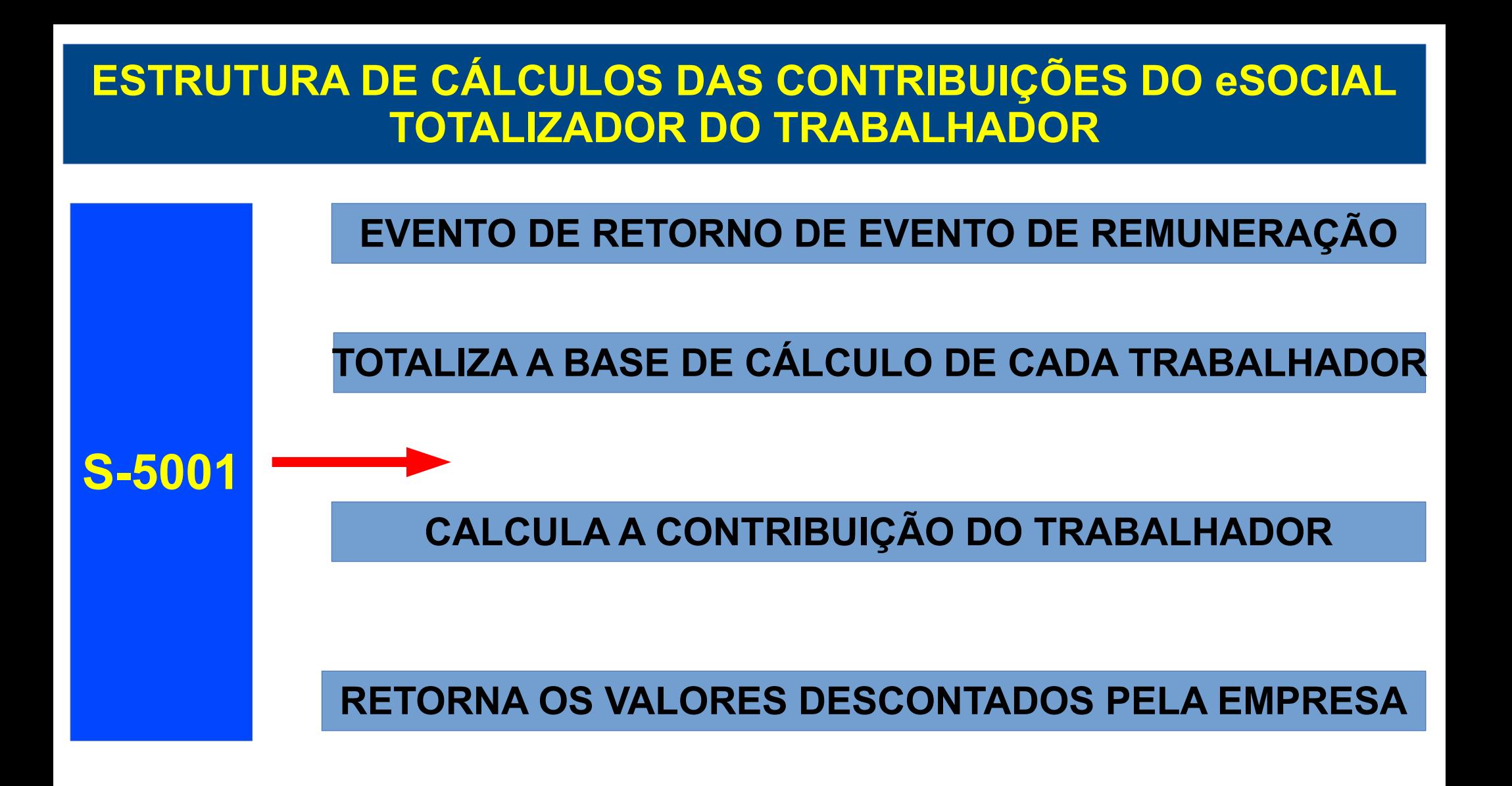

**ALTERAÇÃO DE TABELA APÓS O ENVIO DE REMUNERAÇÃO EVITAR**

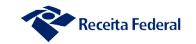

#### **ESTRUTURA DE CÁLCULOS DAS CONTRIBUIÇÕES DO eSOCIAL TOTALIZADOR DO TRABALHADOR**

# **S-5001**

**O Sistema não calcula a contribuição descontada**

**SE HOUVER RUBRICA DE 13º NO PERÍODO DE APURAÇÃO MENSAL**

**SE HOUVER {infoPerAnt} NA COMPOSIÇÃO DA BASE**

**SE HOUVER PROCESSO DO TRABALHADOR (S-1200)**

**SE HOUVER PROCESSO NA RUBRICA** 

**O Sistema adota como calculado o valor efetivamente descontado pelo contribuinte – codIncCP=31/32**

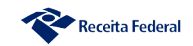

#### **S-1270 - TRABALHADORES AVULSOS NÃO PORTUÁRIOS**

remunAvNP Valor da base de cálculo da contribuição previdenciária sobre a remuneração dos trabalhadores avulsos não portuários. vrBcCp15 Valor da base de cálculo da contribuição adicional para o financiamento dos benefícios de aposentadoria especial após 15 anos de contribuição. vrBcCp20 Valor da base de cálculo da contribuição adicional para o financiamento dos benefícios de aposentadoria especial após 20 anos de contribuição. vrBcCp25 Valor da base de cálculo da contribuição adicional para o financiamento dos benefícios de aposentadoria especial após 25 anos de contribuição. vrBcCp13 Valor da base de cálculo da contribuição previdenciária sobre o 13° salário dos trabalhadores avulsos não portuários contratados. vrBcFgts Valor da base de cálculo do FGTS sobre a remuneração dos trabalhadores avulsos não portuários contratados. vrDescCP Preencher com o valor total da contribuição descontada dos trabalhadores avulsos não portuários.

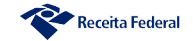

### **S-1280 – Informações Complementares**

**DESONERAÇÃO DA FOLHA DE PAGAMENTO** 

**Total?**

**Parcial?**

**Se parcial, qual o % entre a receita não desonerada e a receita total**

**SIMPLES ATIVIDADE CONCOMITANTE**

> **fatorMes fator13**

 $\frac{0}{0}$ **entre a receita atividade não substituída e a receita total**

**OGMO DESONERAÇÃO OPERADOR PORTUÁRIO**

**{infoSubstPatrOpPort}**

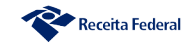

### **S-1250 - AQUISIÇÃO DE PRODUÇÃO RURAL**

**Indicativo de Aquisição [1]**

**Adquirente responsável pelo desconto e recolhimento das contribuições \* CP \* RAT \* SENAR**

**Indicativo de Aquisição [2]**

**Adquirente é entidade executora do PAA**

**\* Desconto apenas do SENAR. \*Contribuinte da CP e do RAT**

**Indicativo de Aquisição [3]**

**Adquirente é entidade executora do PAA. Produtor é PJ**

**\* Não há desconto. \*adquirente é Contribuinte da CP e do RAT \* Senar - Reinf**

**Indicadores 4, 5 e 6 Aquisição de produção isenta – apenas Senar**

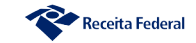

#### **S-1260 - COMERCIALIZAÇÃO DA PRODUÇAO RURAL**

#### **Indicativo de Comercialização [2]**

**Venda direta no varejo Para consumidor final ou outro produtor rural PF**

**O produtor deve Recolher a CP, RAT e SENAR**

**Indicativo de Comercialização[3]**

**Venda para PJ, exceto entidade PAA**

**\* responsabilidade pelo desconto da PJ**

**Indicativo de Comercialização [8,9]**

**Venda para PJ no ambito do PAA [8] Venda no exterior [9]**

**O produtor deve Recolher o SENAR [9]**

**Indicador [7] – Produção Isenta**

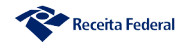

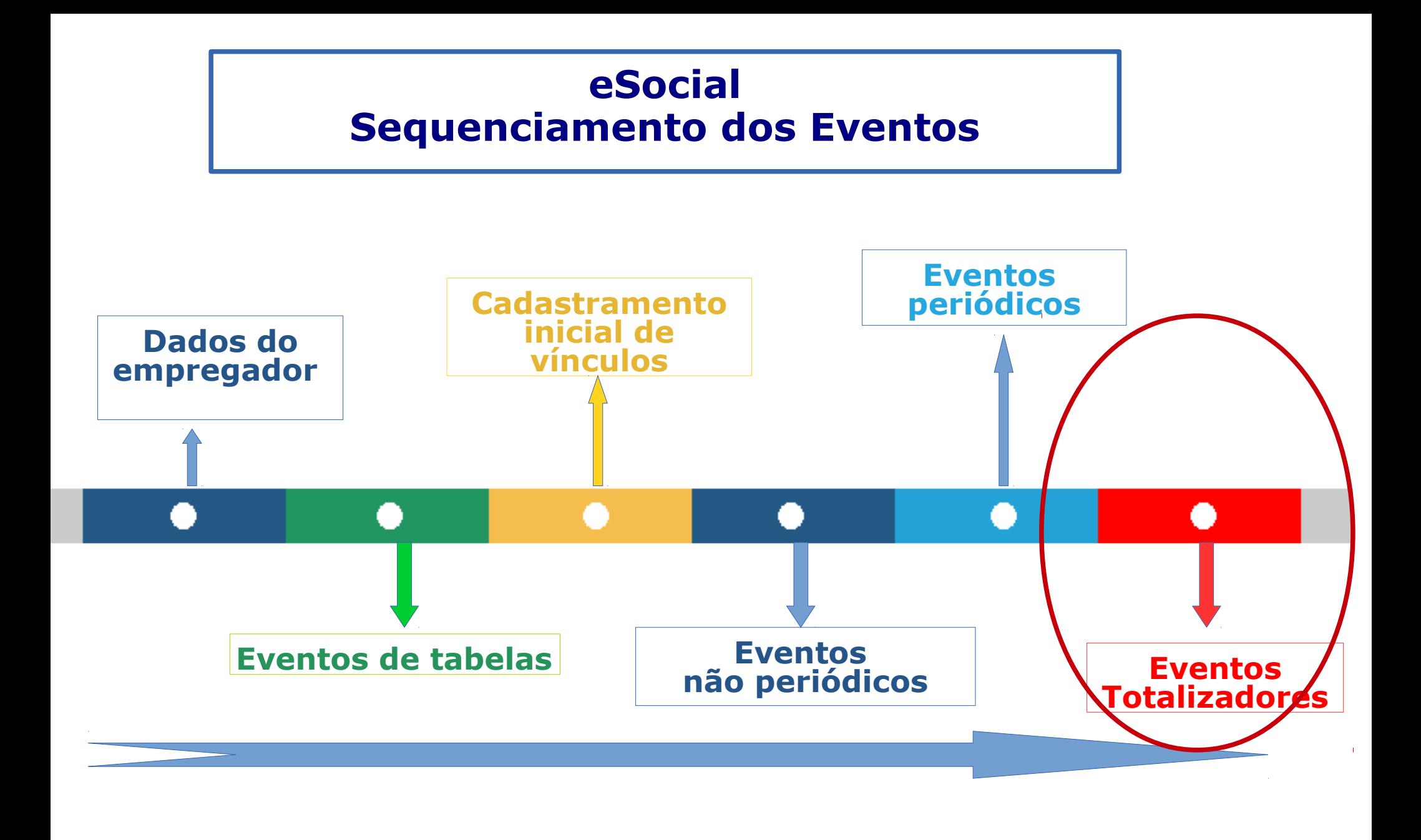

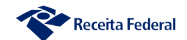

# **S-1299 - FECHAMENTO DOS EVENTOS PERIÓDICOS**

#### **VALIDAÇÕES**

**O sistema verifica se há remuneração de todos trabalhadores admitidos (S-2200), ativos, inclusive para os afastados pelos seguintes motivos:**

Receita Federal

- **01 Acidente/Doença do Trabalho**
- **08 Atividade do Conselho Curdor do FGTS**
- **10 Licença com remuneração Regime próprio**
- **15 Férias**
- **16 Licença remunerada**
- **17 a 20 Licença Maternidade**
- **26 Participação no CNPS**
- **29 Serviço Militar Obrigatório**
### **S-1299 - FECHAMENTO DOS EVENTOS PERIÓDICOS**

### **VALIDAÇÕES**

**Há remuneração de todos trabalhadores admitidos (S-2200), exceto: \* Trabalhador Intermitente – Categoria [111]**

**\* Trabalhador transferido no mesmo grupo econômico – Mês da ocorrência**

### **VALIDAÇÕES**

**\* Impede o fechamento se houver trabalhadores com registro preliminar de admissão sem o corresponde evento de admissão (S-2200)**

### **VALIDAÇÕES**

**\* Emite avisos (sem impedir fechamento) nos casos de ausência de remuneração de trabalhador sem vínculo cadastrado pelo evento S-2300.**

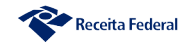

ESTRUTURA DE CÁLCULOS DAS CONTRIBUIÇÕES DO ESOCIAL

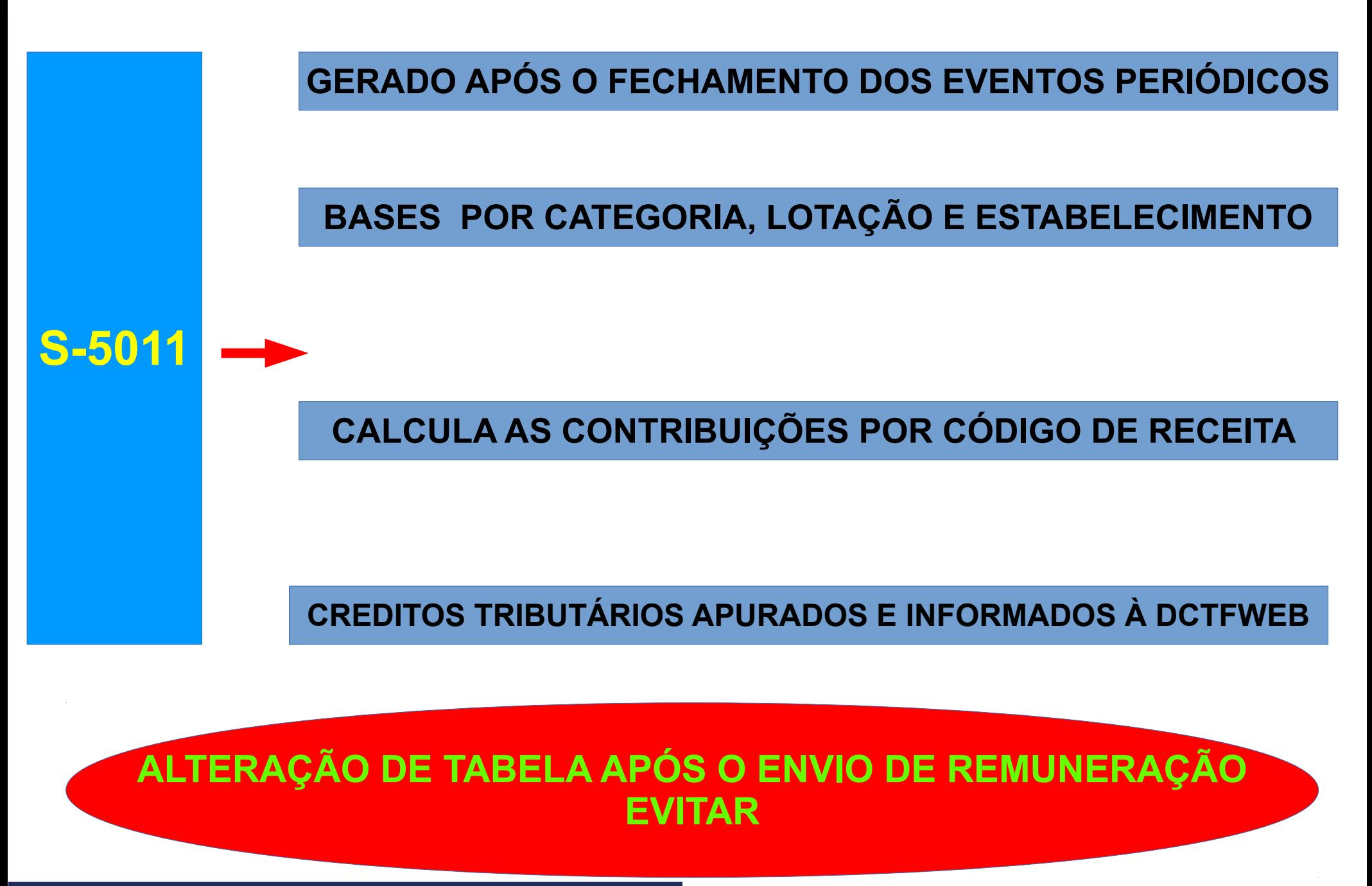

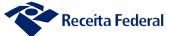

### **E SE O EMPREGADOR TIVER ALGUM PROBLEMA NO FECHAMENTO DOS EVENTOS PERIÓDICOS?**

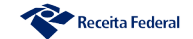

#### **S-1295 – Totalização para pagamento em contingência**

**Trata-se de contingência para os casos de insucesso no fechamentos dos eventos periódicos.**

**Não cumpre a obrigação acessória de fechamento da folha de pagamento.**

**Totaliza a base e calcula os tributos dos eventos enviados até o seu aceite**

**Transmitido o evento S-1295, o posterior envio com sucesso do evento de fechamento total (S-1299) retornará com o cálculo de todas as contribuições devidas no período de apuração e não apenas do saldo entre este (total) e o apurado com a entrega do evento S-1295.**

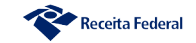

#### **DCTFWeb**

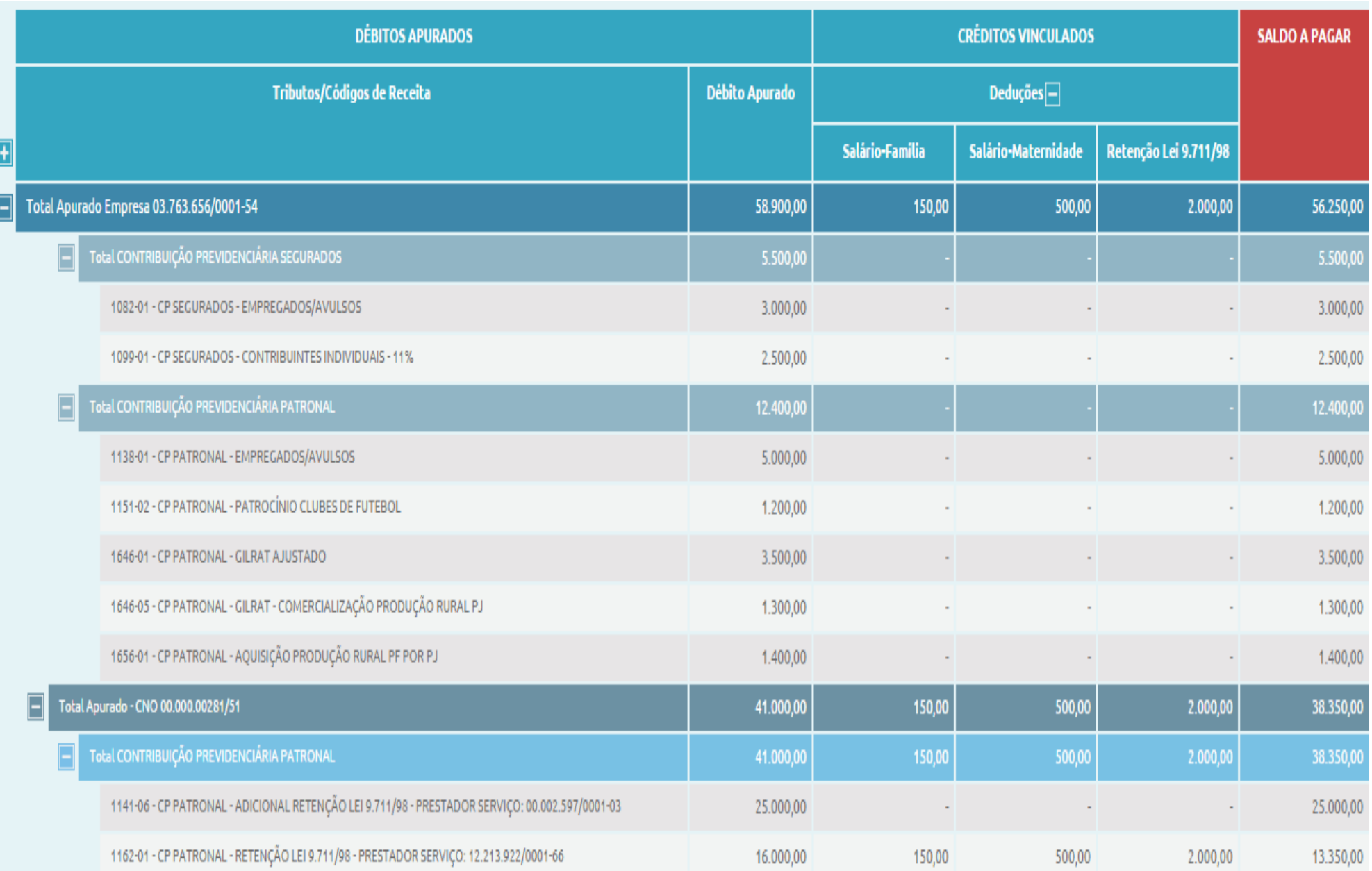

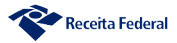

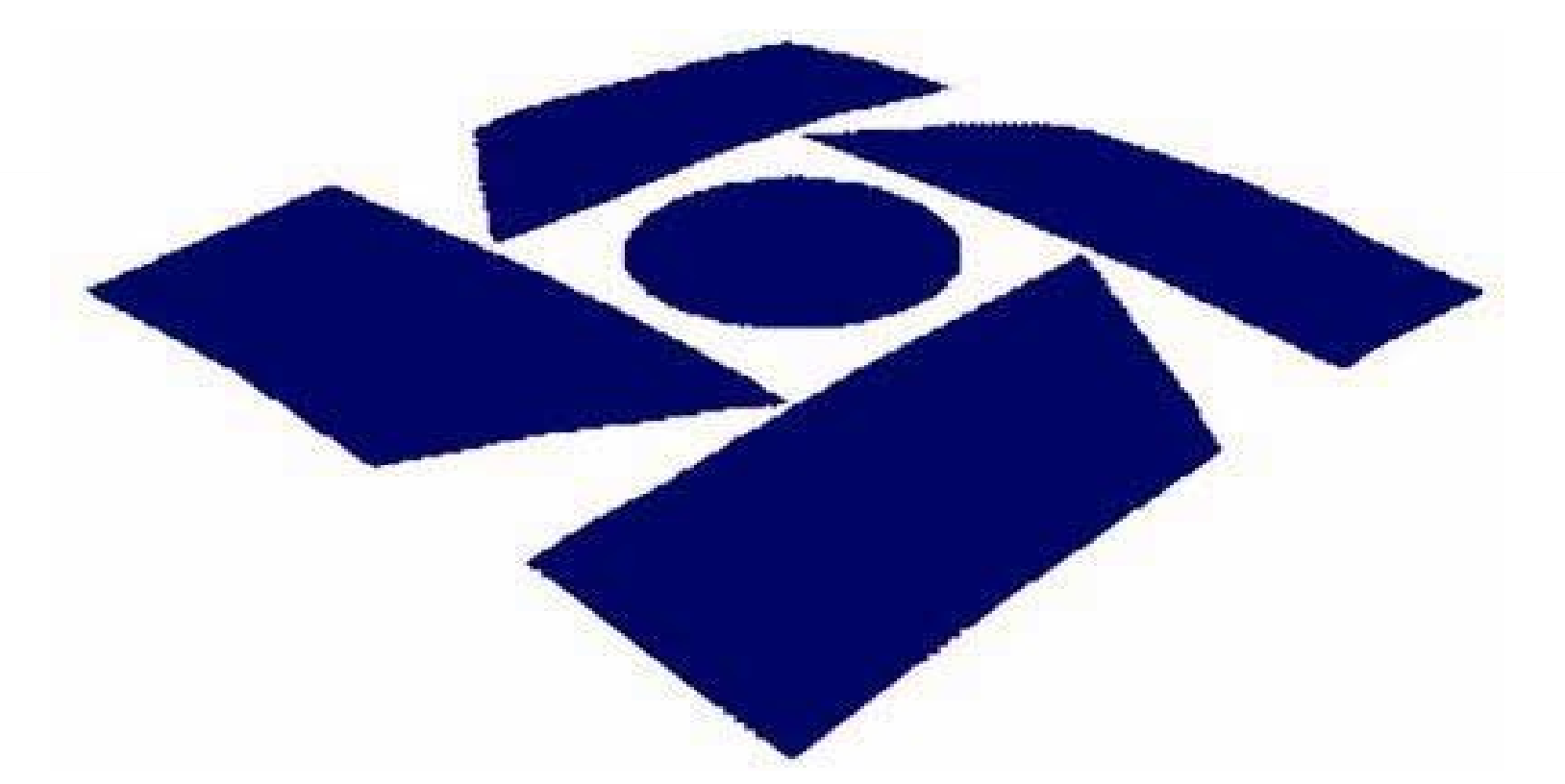

### **EFD - REINF**

Escrituração Fiscal Digital de Retenções e Outras Informações Fiscais

### **DCTFWEB**

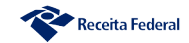

#### **EFD - Reinf Modelo de Transmissão**

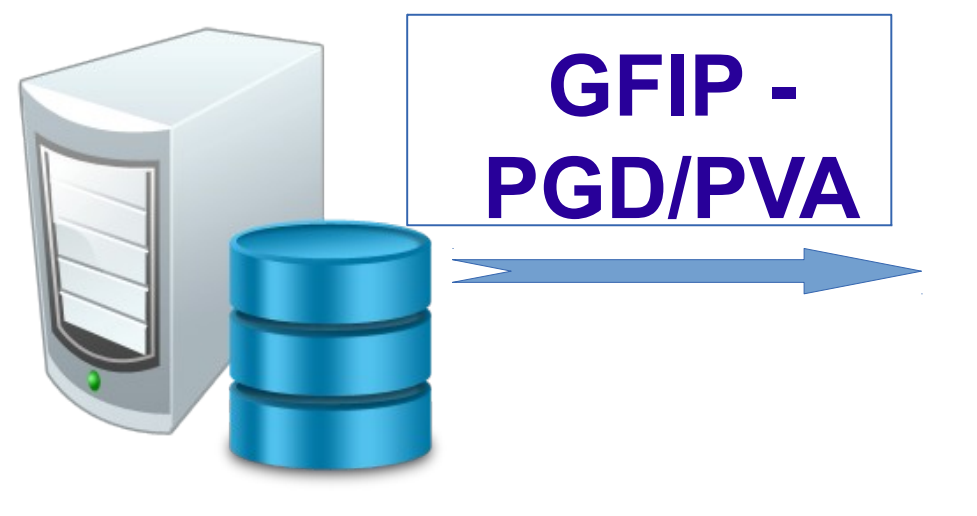

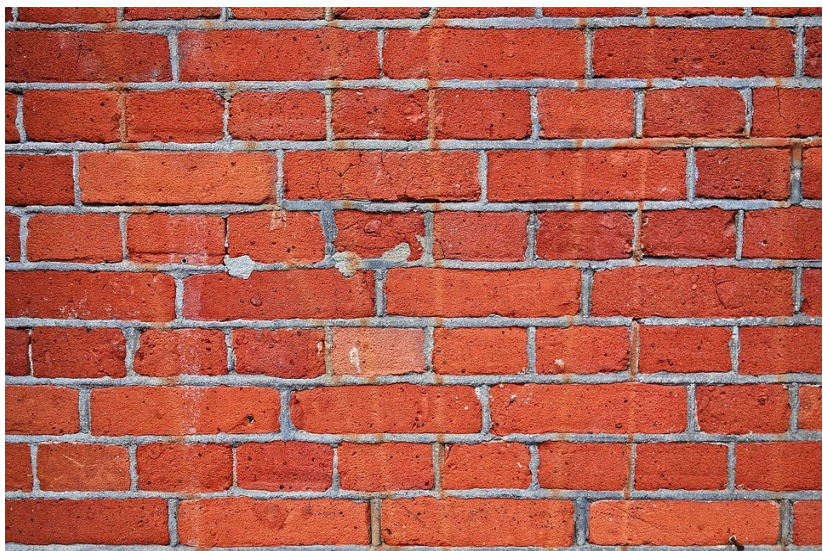

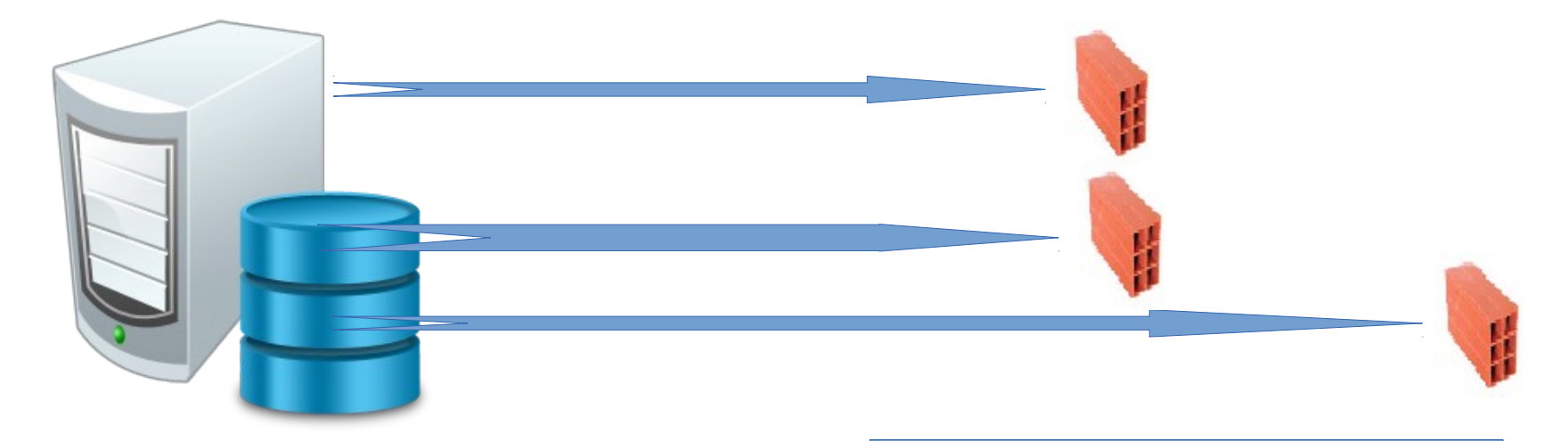

### **EFD - REINF**

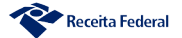

### **CÁLCULOS DAS CONTRIBUIÇÕES RETIDAS (R - 2010)**

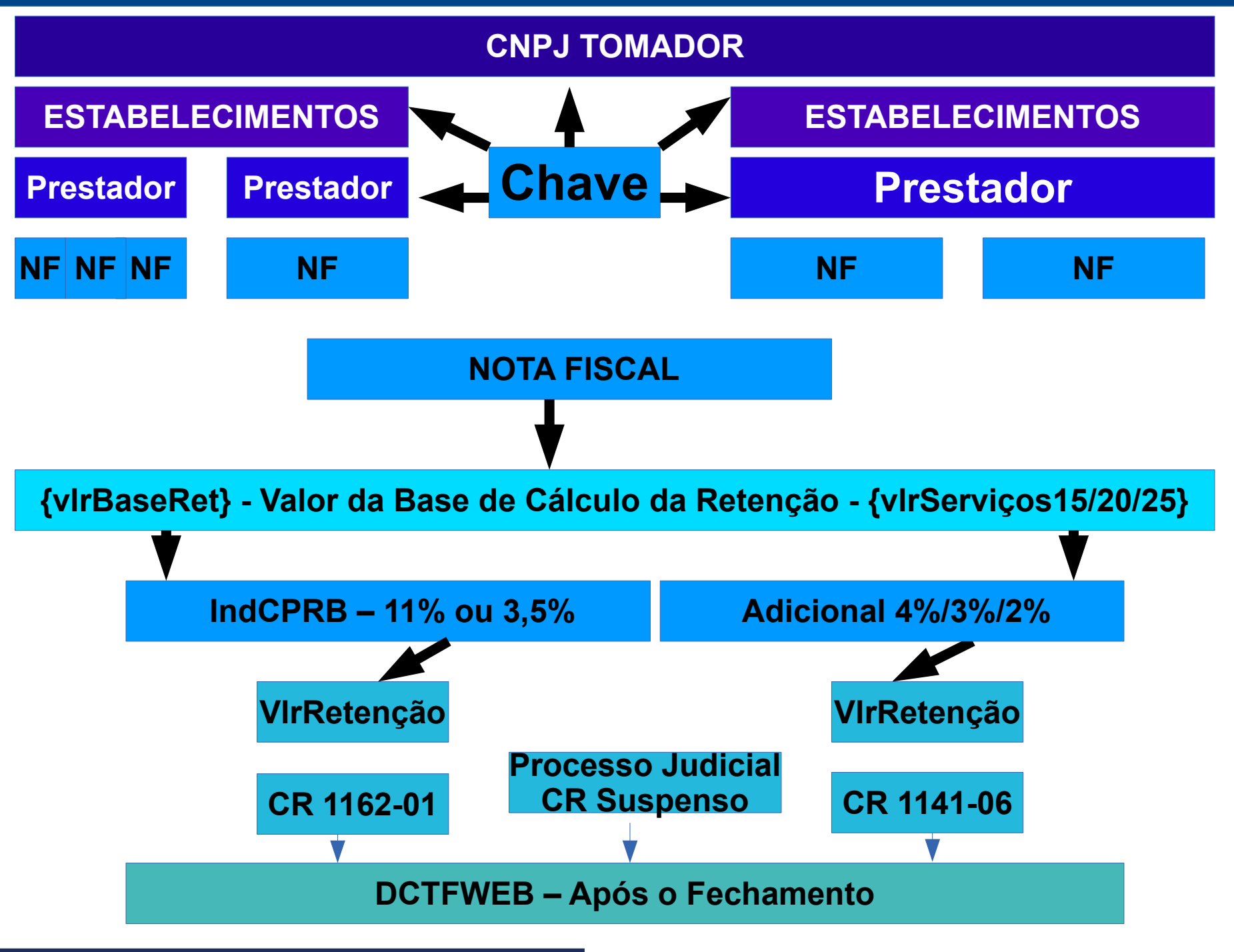

### **SOMATÓRIO DAS CONTRIBUIÇÕES RETIDAS (R - 2020)**

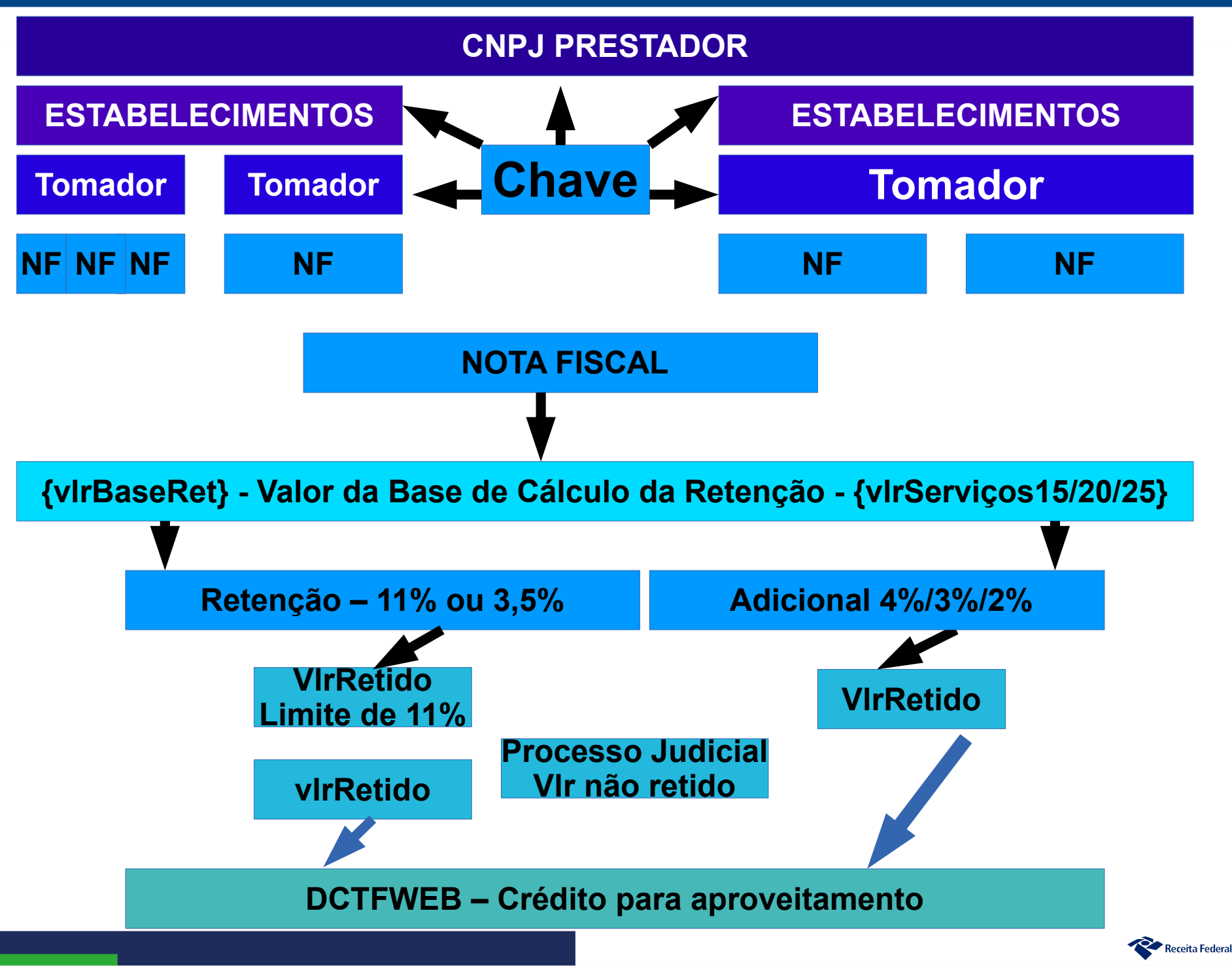

### **CONTR. PATROCINIOS DE CLUBE FUTEBOL (R - 2040)**

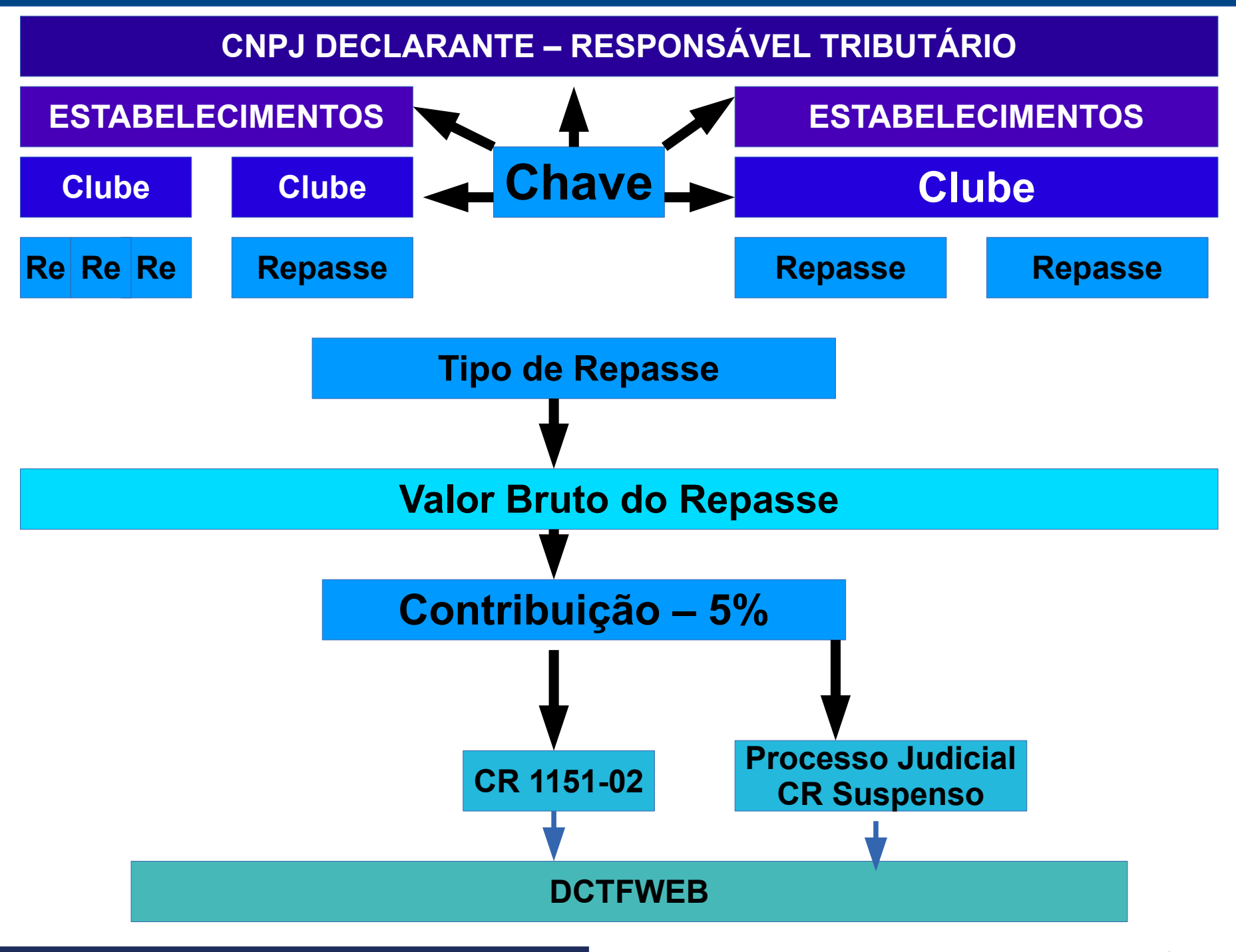

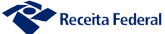

### **COMERCIALIZAÇÃO DA PRODUÇÃO RURAL (R - 2050)**

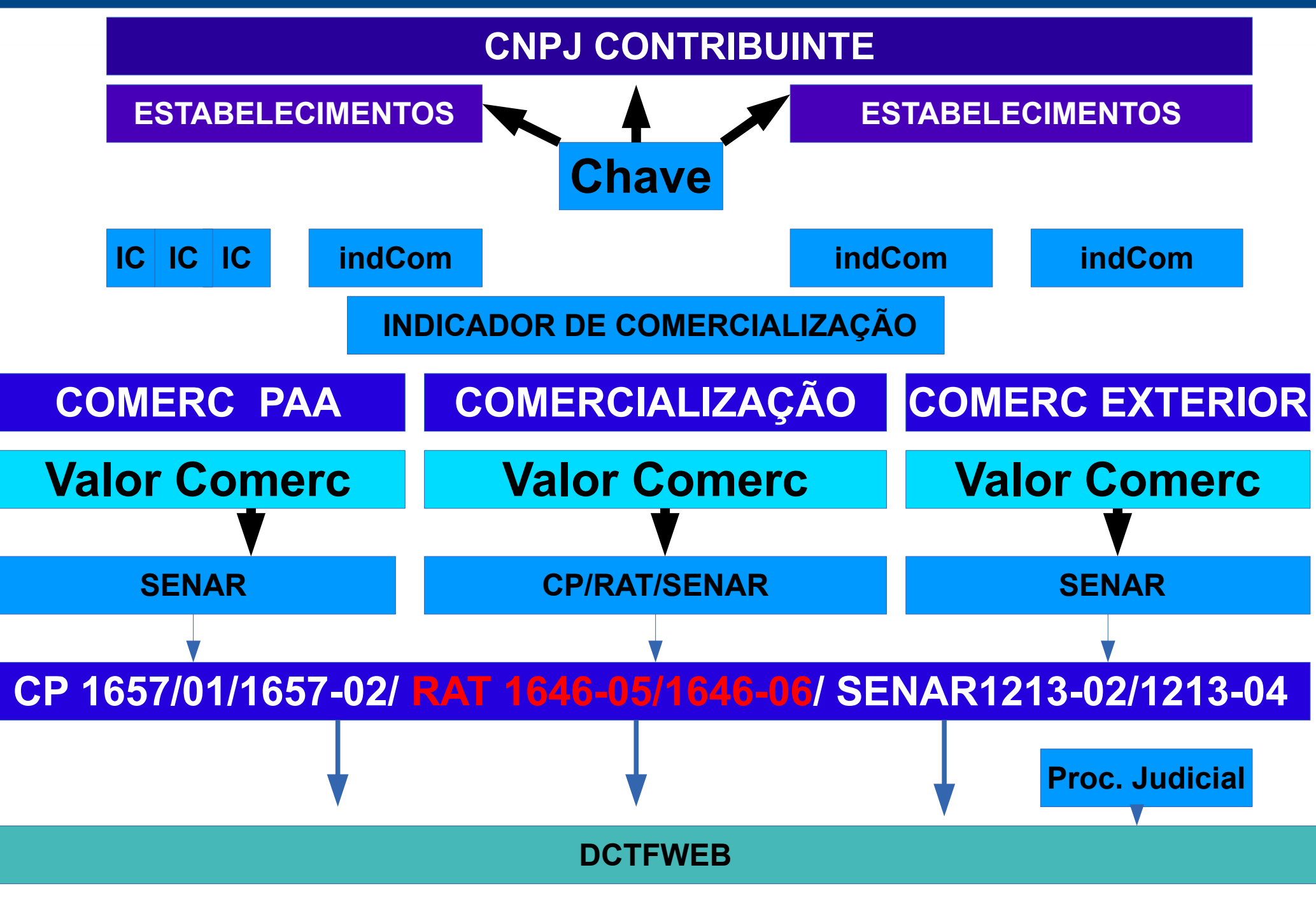

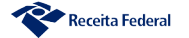

### **CPRB (R - 2060)**

**CNPJ CONTRIBUINTE**

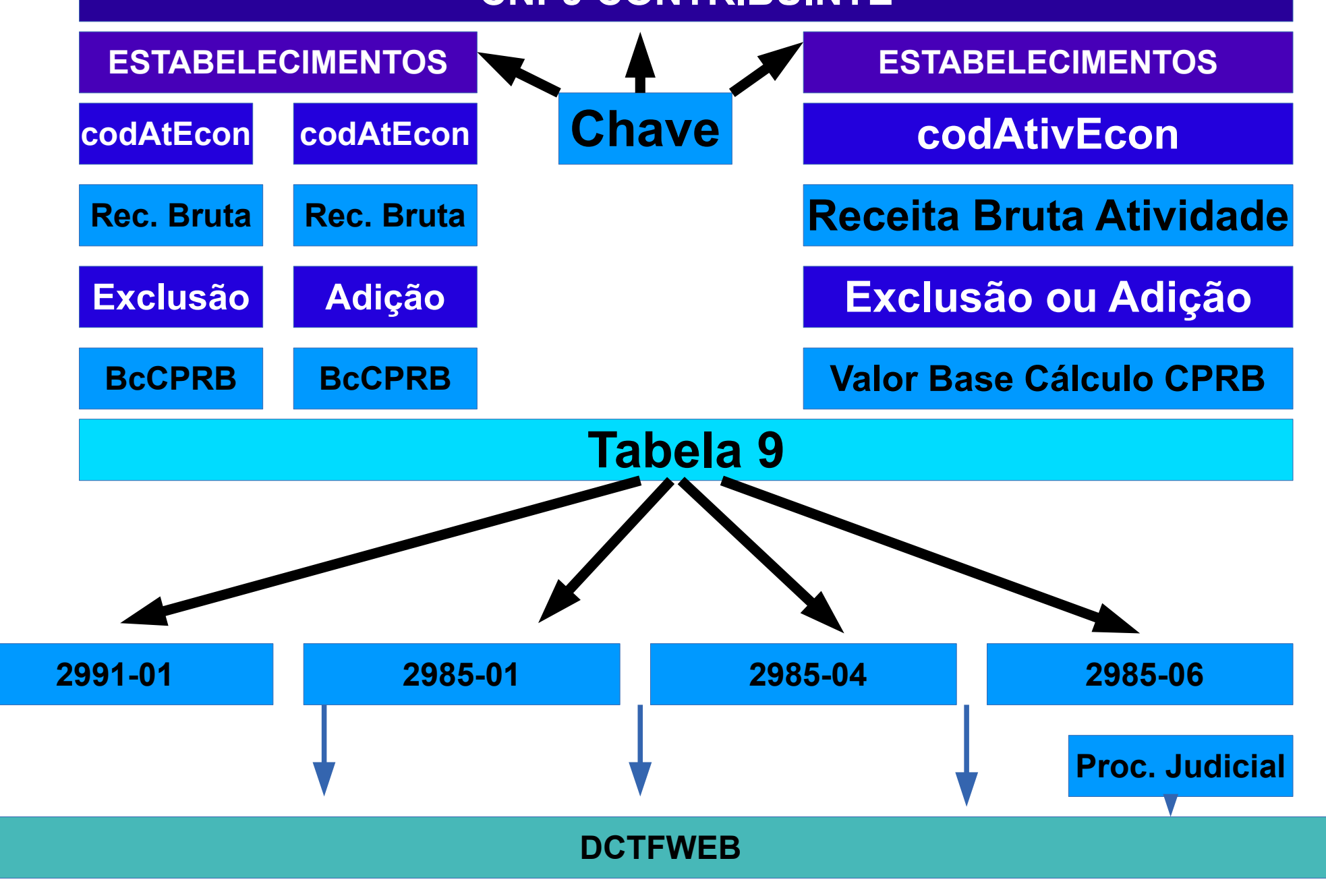

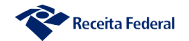

### **DCTFWeb – Resumo da Apuração – Visão Geral**

|                         | <b>DÉBITOS APURADOS</b>      |                                                                                                    |                                 | <b>CRÉDITOS VINCULADOS</b>     |                  |                     |             |                 |                     |                          | <b>SALDO</b>      |
|-------------------------|------------------------------|----------------------------------------------------------------------------------------------------|---------------------------------|--------------------------------|------------------|---------------------|-------------|-----------------|---------------------|--------------------------|-------------------|
|                         |                              | Tributos/Códigos de Receita                                                                        | <b>Débito</b><br><b>Apurado</b> | Outros Créditos <sup>[-]</sup> |                  |                     |             | Deduções        |                     |                          | A<br><b>PAGAR</b> |
| $\overline{\mathbf{H}}$ |                              |                                                                                                    |                                 | <b>Exclusão</b>                | <b>Suspensão</b> | <b>Parcelamento</b> | Compensação | Salário-Familia | Salário-Maternidade | Retenção Lei<br>9.711/98 |                   |
| $\boxminus$             | <b>Total Apurado Empresa</b> |                                                                                                    | 86.312,00                       | 1.100,00                       | 2.000,00         | 600,00              | 900,00      | 150,00          | 500,00              | 123,55                   | 80.938,45         |
|                         | $\Box$                       | Total CONTRIBUIÇÃO PREVIDENCIÁRIA SEGURADOS                                                        | 5.500,00                        |                                |                  | 400,00              | 900,00      | 150,00          | 500,00              | 123,55                   | 3.426,45          |
|                         |                              | 1082-01 - CP SEGURADOS - EMPREGADOS/AVULSOS                                                        | 3.000,00                        |                                |                  | 200,00              | 500,00      | 150,00          | 500,00              | 123,55                   | 1.526,45          |
|                         |                              | 1099-01 - CP SEGURADOS - CONTRIBUINTES INDIVIDUAIS - 11%                                           | 2.500,00                        |                                |                  | 200,00              | 400,00      |                 |                     |                          | $-1.900,00$       |
|                         | $\Box$                       | Total CONTRIBUIÇÃO PREVIDENCIÁRIA PATRONAL                                                         | 19.812,00                       | 300,00                         |                  |                     |             |                 |                     |                          | 19.512,00         |
|                         |                              | 1138-01 - CP PATRONAL - EMPREGADOS/AVULSOS                                                         | 5.000,00                        |                                |                  |                     |             |                 |                     |                          | $-5.000,00$       |
|                         | $\Box$                       | 1646-01 - CP PATRONAL - GILRAT AJUSTADO                                                            | 4.601,00                        | 300,00                         |                  |                     |             |                 |                     |                          | $-4.301,00$       |
|                         |                              | 1646-02 - CP PATRONAL - SIMPLES CONCOMITANTE - GILRAT AJUSTADO                                     | 1.000,00                        |                                |                  |                     |             |                 |                     |                          | $-1.000,00$       |
|                         |                              | 1646-05 - CP PATRONAL - GILRAT - COMERCIALIZAÇÃO PRODUÇÃO RURAL PJ                                 | 4.605,00                        |                                |                  |                     |             |                 |                     |                          | $-4.605,00$       |
|                         |                              | 1646-06 - CP PATRONAL - GILRAT - COMERCIALIZAÇÃO PRODUÇÃO AGROINDÚSTRIA                            | 4.606,00                        |                                |                  |                     |             |                 |                     |                          | $-4.606,00$       |
|                         |                              | Total CONTRIBUIÇÃO PARA OUTRAS ENTIDADES E FUNDOS                                                  | 20.000,00                       | 800,00                         | 2.000,00         | 200,00              |             |                 |                     |                          | 17.000,00         |
|                         |                              | 1170-01 - CP TERCEIROS - SALÁRIO EDUCAÇÃO                                                          | 2.000,00                        | 800,00                         | 500,00           |                     |             |                 |                     | $\sim$                   | 700,00            |
|                         |                              | 1176-01 - CP TERCEIROS - INCRA                                                                     | 3.000,00                        |                                | 1.500,00         |                     |             |                 |                     |                          | $-1.500,00$       |
|                         |                              | 1181-01 - CP TERCEIROS - SENAI                                                                     | 4.000,00                        |                                | $\sim$           | 100,00              |             |                 |                     |                          | $-3.900,00$       |
|                         |                              | 1184-01 - CP TERCEIROS - SESI                                                                      | 5.000,00                        |                                |                  | 100,00              |             |                 |                     |                          | 4.900,00          |
|                         |                              | 1200-01 - CP TERCEIROS - SEBRAE                                                                    | 6.000,00                        |                                |                  |                     |             |                 |                     |                          | $-6.000,00$       |
|                         | $\boxminus$                  | Total Apurado - CNO 00.000.00281/51                                                                | 41.000,00                       |                                |                  |                     |             |                 |                     |                          | 41.000,00         |
|                         |                              | Total CONTRIBUIÇÃO PREVIDENCIÁRIA PATRONAL                                                         | 41.000,00                       |                                |                  |                     |             |                 |                     |                          | 41.000,00         |
|                         |                              | 1141-06 - CP PATRONAL - ADICIONAL RETENÇÃO LEI 9.711/98 - PRESTADOR SERVIÇO:<br>00.002.597/0001-03 | 25.000,00                       |                                |                  |                     |             |                 |                     |                          | $-25.000,00$      |
|                         |                              | 1162-01 - CP PATRONAL - RETENÇÃO LEI 9.711/98 - PRESTADOR SERVIÇO:<br>12.213.922/0001-66           | 16.000,00                       |                                |                  |                     |             |                 |                     |                          | $-16.000,00$      |

Minimizar Resumo da Situação

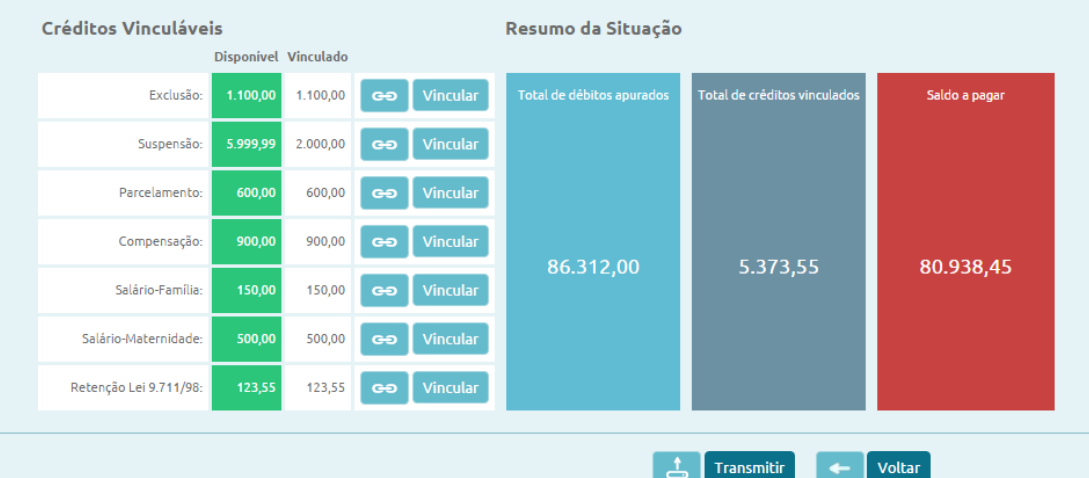

Receita Federal

# **DCTFWeb**

**Cláudio Maia Auditor Fiscal da Receita Federal do Brasil**

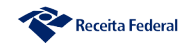

### **DCTFWeb - Geração**

#### **LeSocial**

#### **Débitos**

-Remunerações:

-Comercialização Produção Rural - PF;

-Aquisição Produção Rural - PF e PJ

(PAA - Programa de Aquisição de

Alimentos - art. 19 da Lei 10.696/03).

#### **Créditos**

-Salário-Família:

-Salário-Maternidade.

Prazo: até dia 07 do mês seguinte.

#### **EFD-Reinf**

#### **Débitos**

-Retenções feitas sobre notas fiscais - Lei 9.711/98 (servicos tomados); -Comercialização Produção Rural-PJ; -Patrocínio clubes de futebol:

 $-CPRB - Lei$  12.546/11;

-Receita de Espetáculos Desportivos.

#### **Créditos**

-Retenções sofridas sobre notas fiscais -Lei 9.711/98 (servicos prestados). Prazo: até dia 15 do mês seguinte.

#### **DCTFWeb (Sistema)**

-Recebe e consolida as apurações enviadas pelas escriturações;

-Recebe outros créditos (importados ou inseridos manualmente):

- \* Exclusões
- \* Suspensões
- \* Parcelamentos
- \* Compensações
- \* Pagamentos

#### Prazo: até dia 15 do mês sequinte

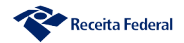

### **DCTFWeb - Fluxo Completo**

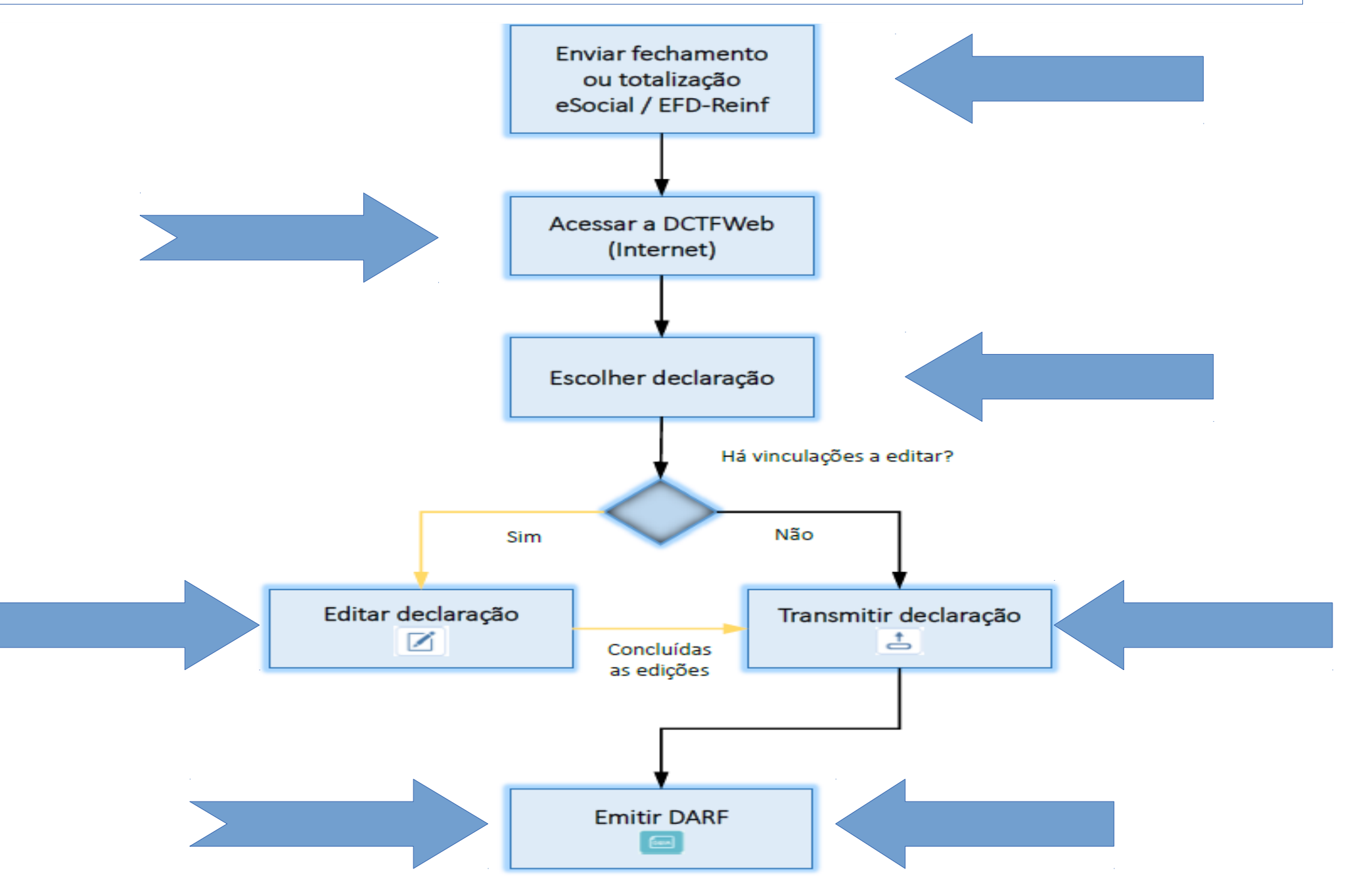

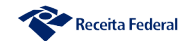

## **DCTFWeb – Tela Inicial**

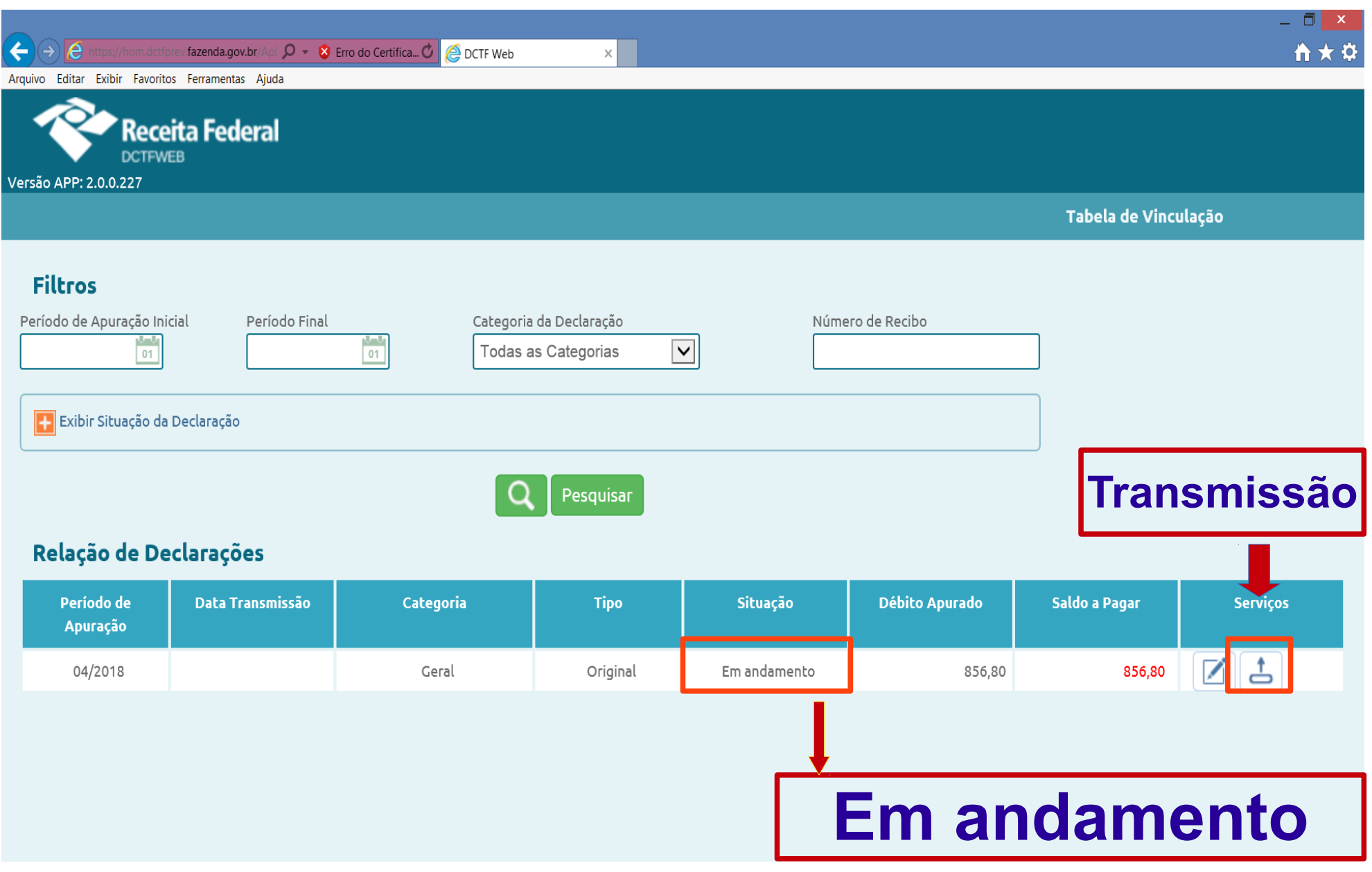

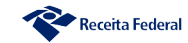

## **DCTFWeb - Edição**

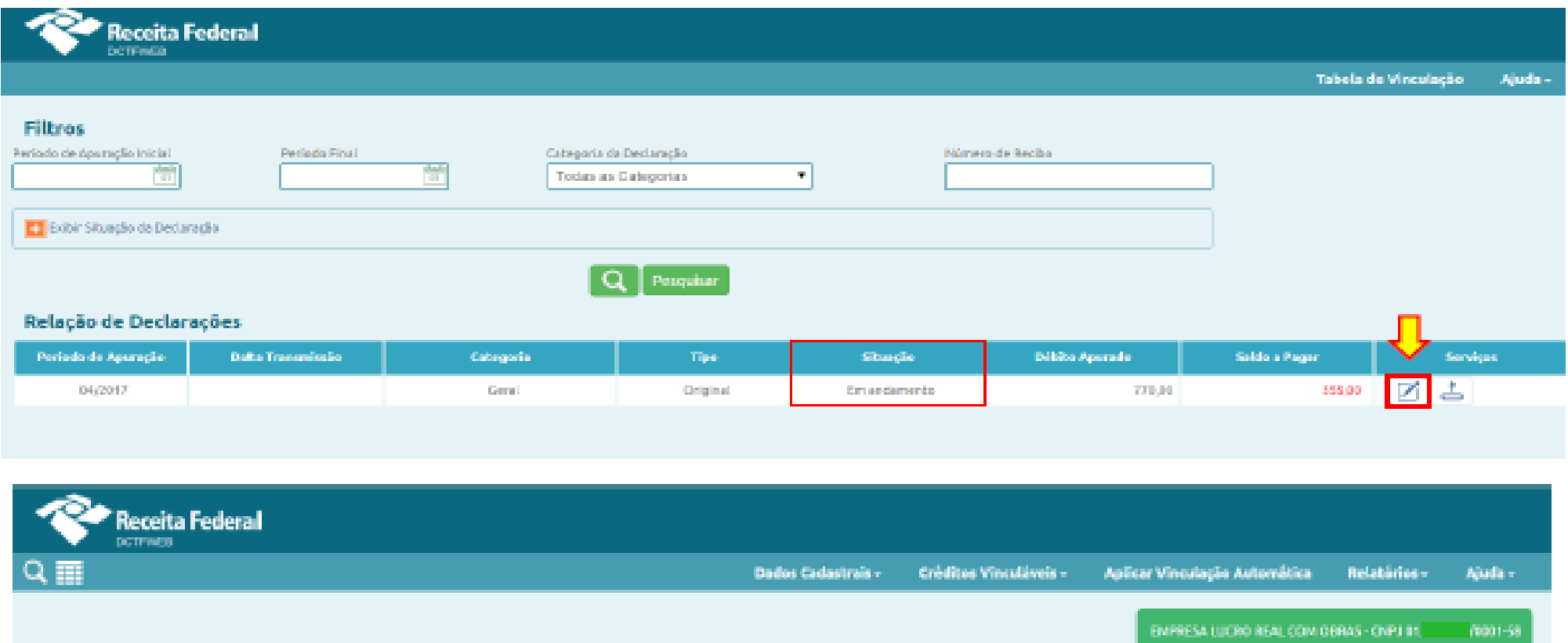

Perfada de Apeneção: 04/2847 Cologaria: Garal

#### Detalha todos os débitos **COL**

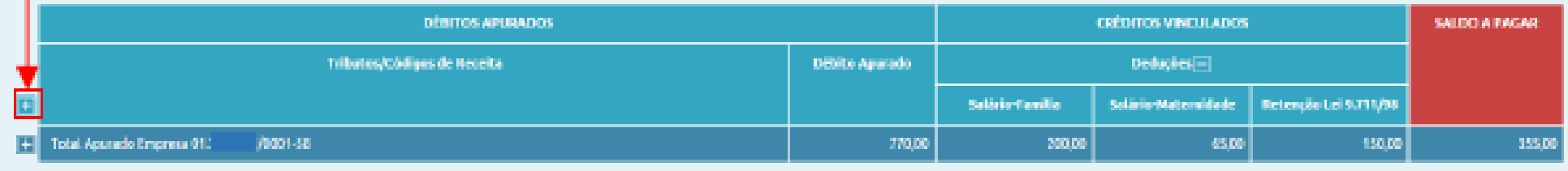

Cabir Resumo de Situação

 $\mathcal{A}_n$  Transmitte  $\leftarrow$  Voltar

Receita Federal

## **DCTFWeb - Resumo da Apuração**

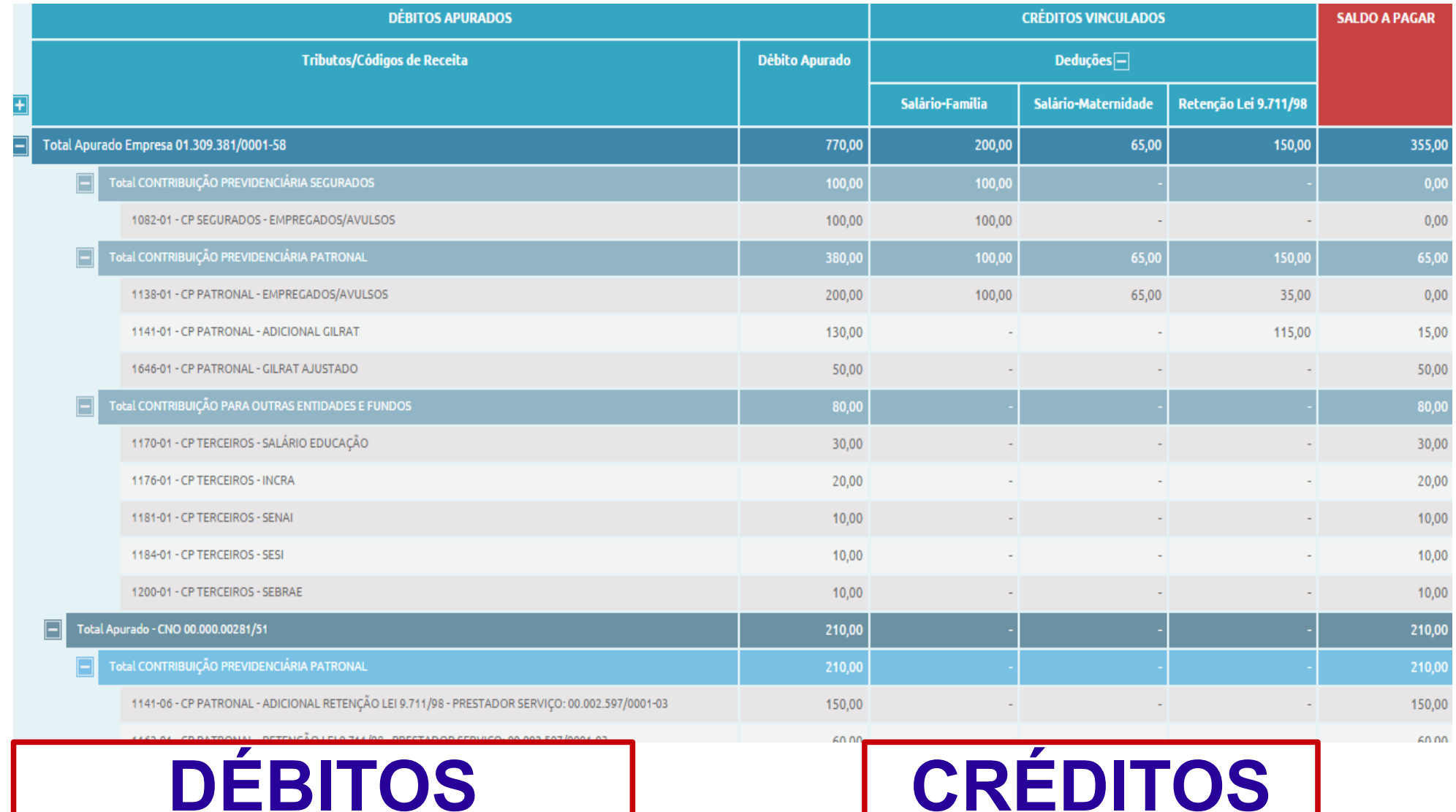

### **DCTFWeb – Resumo dos Débitos**

#### **DÉBITOS NA MATRIZ**

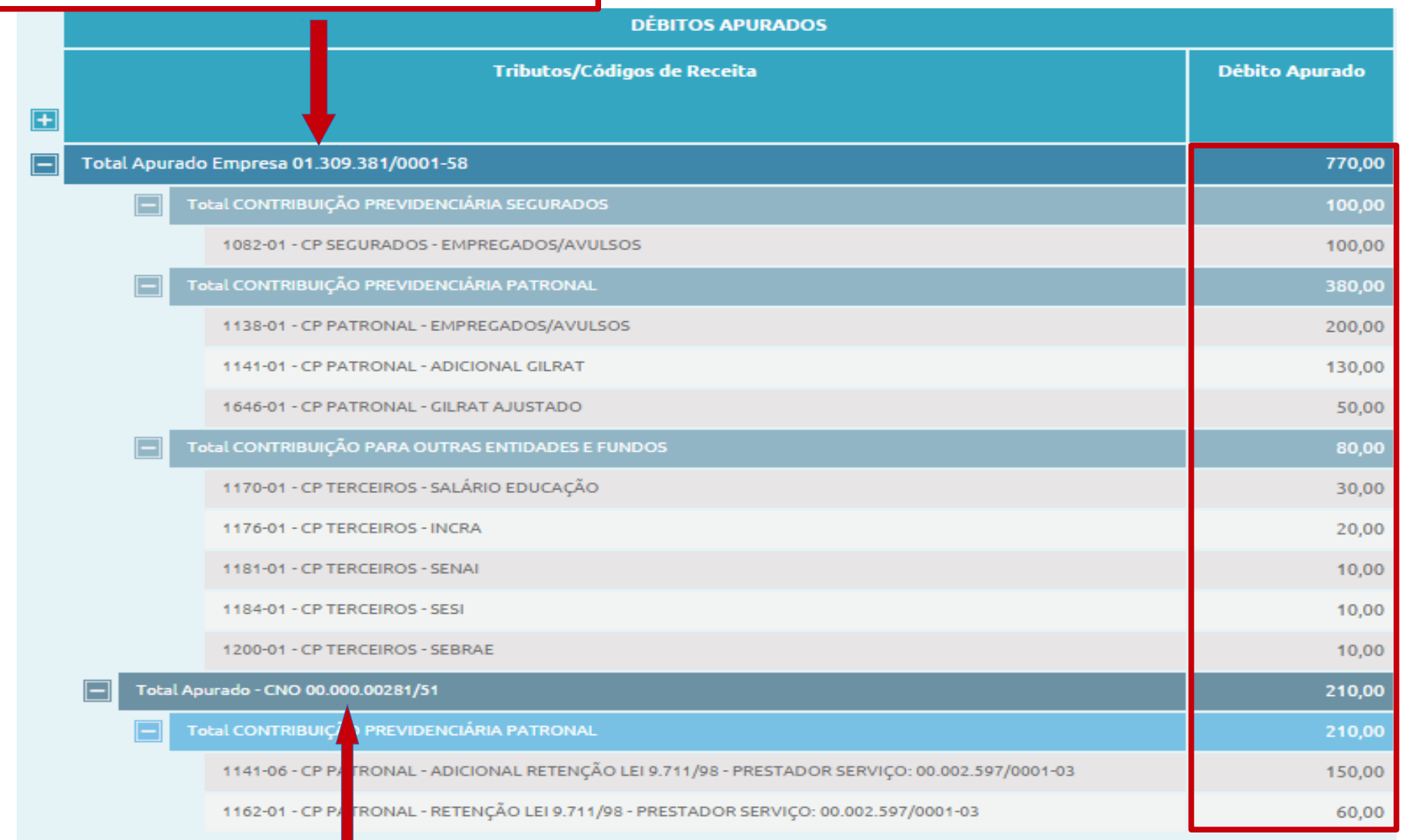

## DÉBITOS NO CNO

### **SALDO PAGAR**

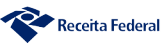

### **DCTFWeb – Resumo dos Débitos**

#### **CÓDIGOS DE RECEITA**

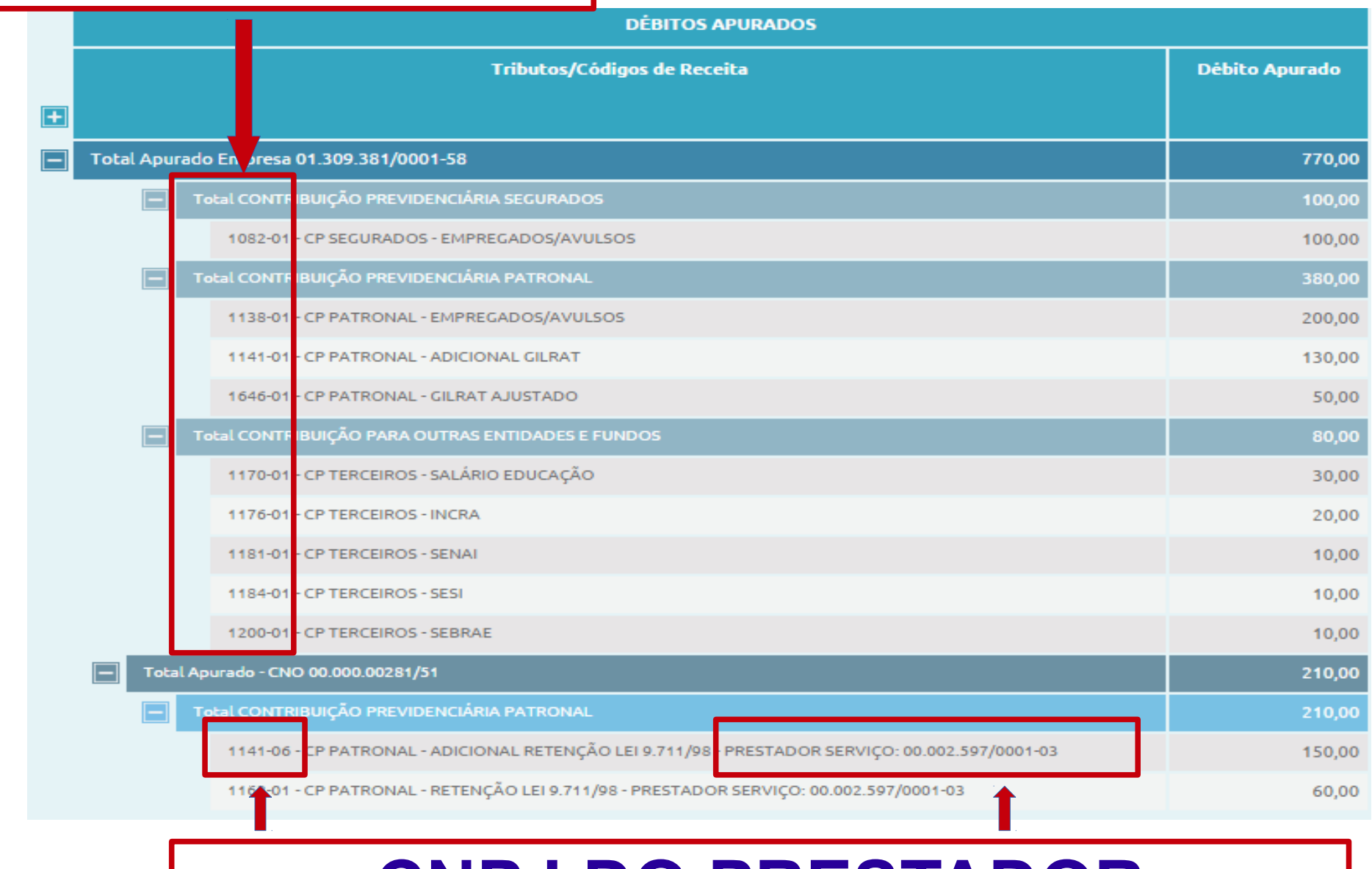

### **CNPJ DO PRESTADOR**

Receita Federal

### **DCTFWeb – Resumo dos Créditos**

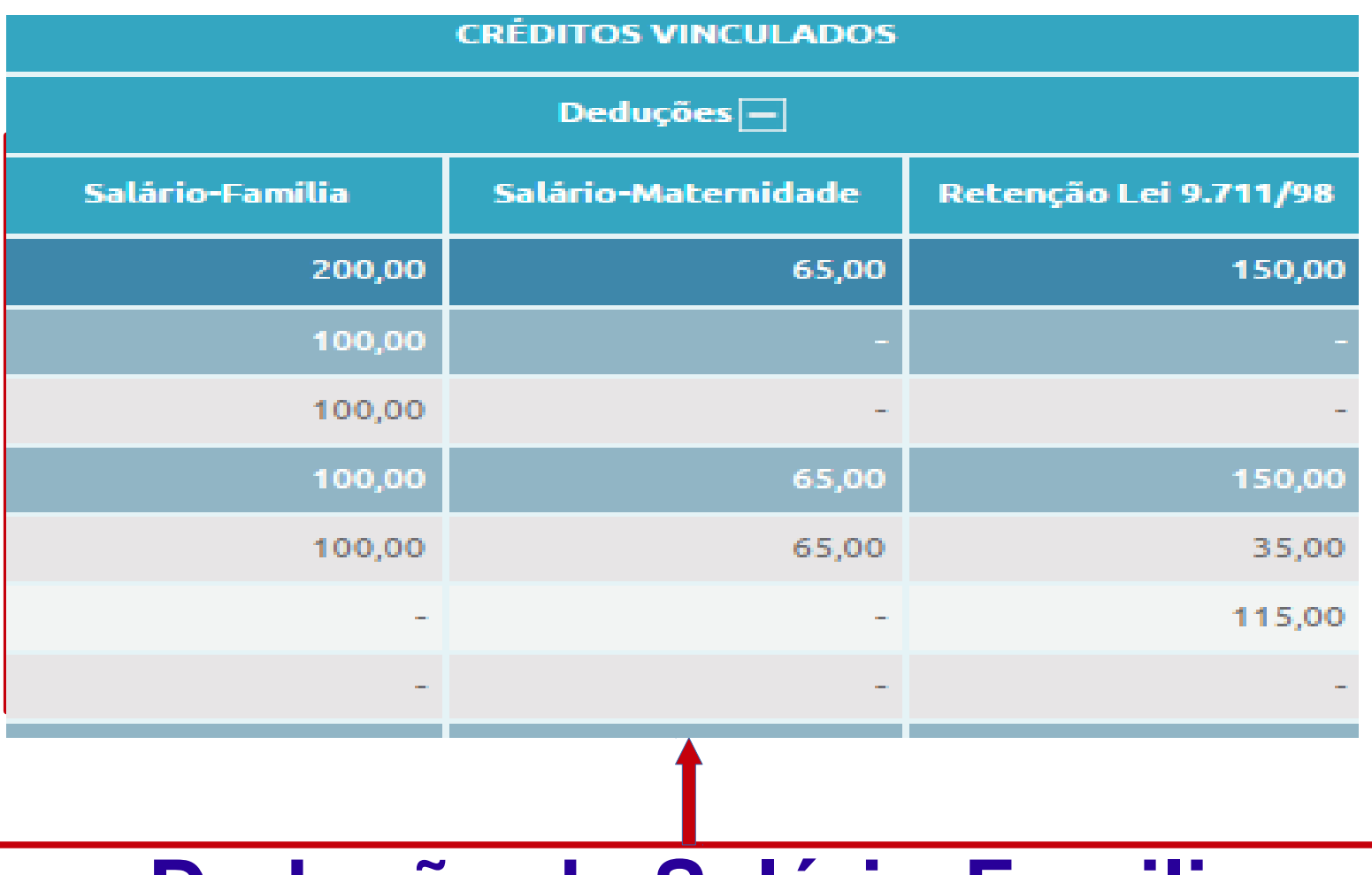

## **Dedução de Salário-Familia Salário-Maternidade e Retenção**

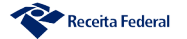

### **DCTFWeb – Outros Créditos**

## **SUSPENSÃO**

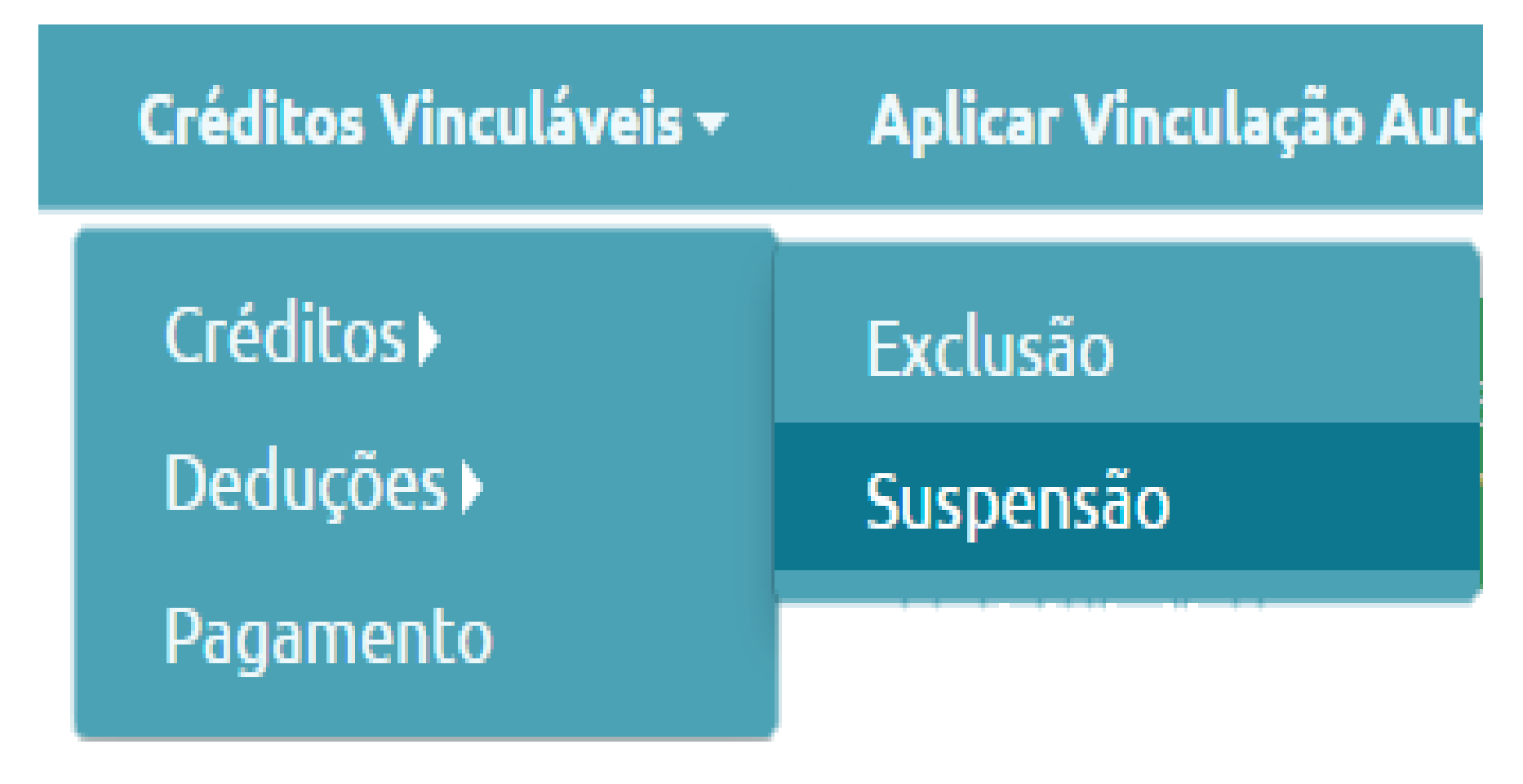

**Pg 49 - Manual**

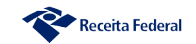

### **DCTFWeb – Outros Créditos**

### **Compensação - PERDCOMPWEB**

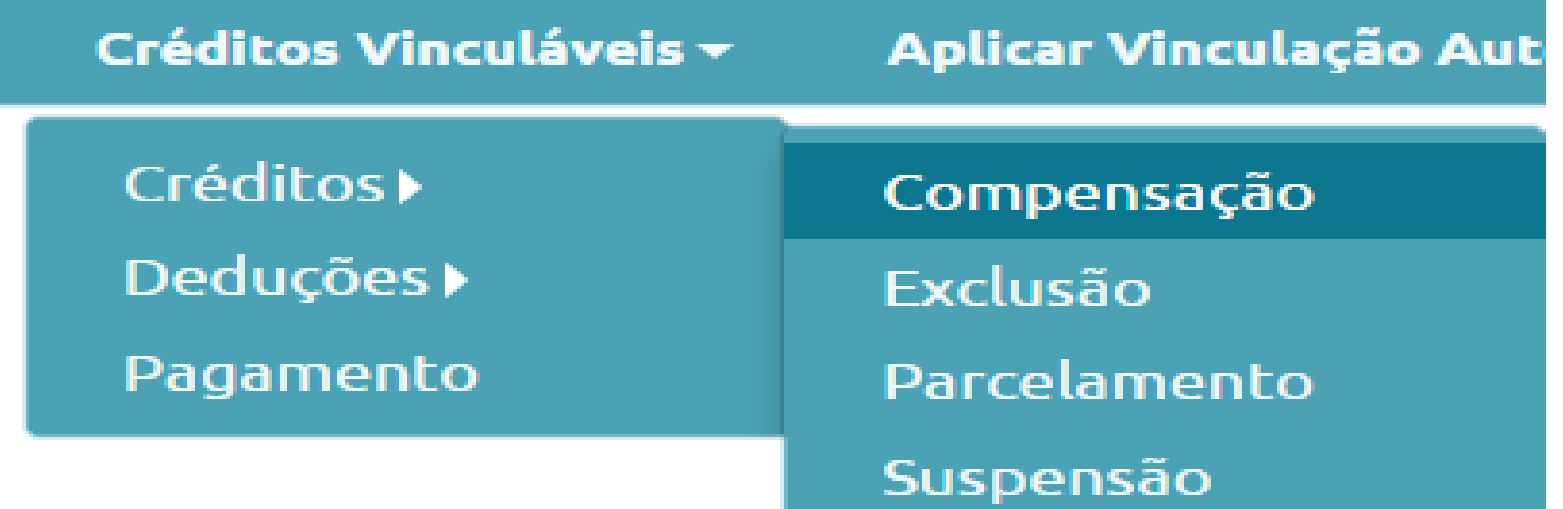

#### **Pg 63 - Manual**

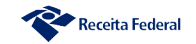

## **DCTFWeb - Transmissão da Declaração**

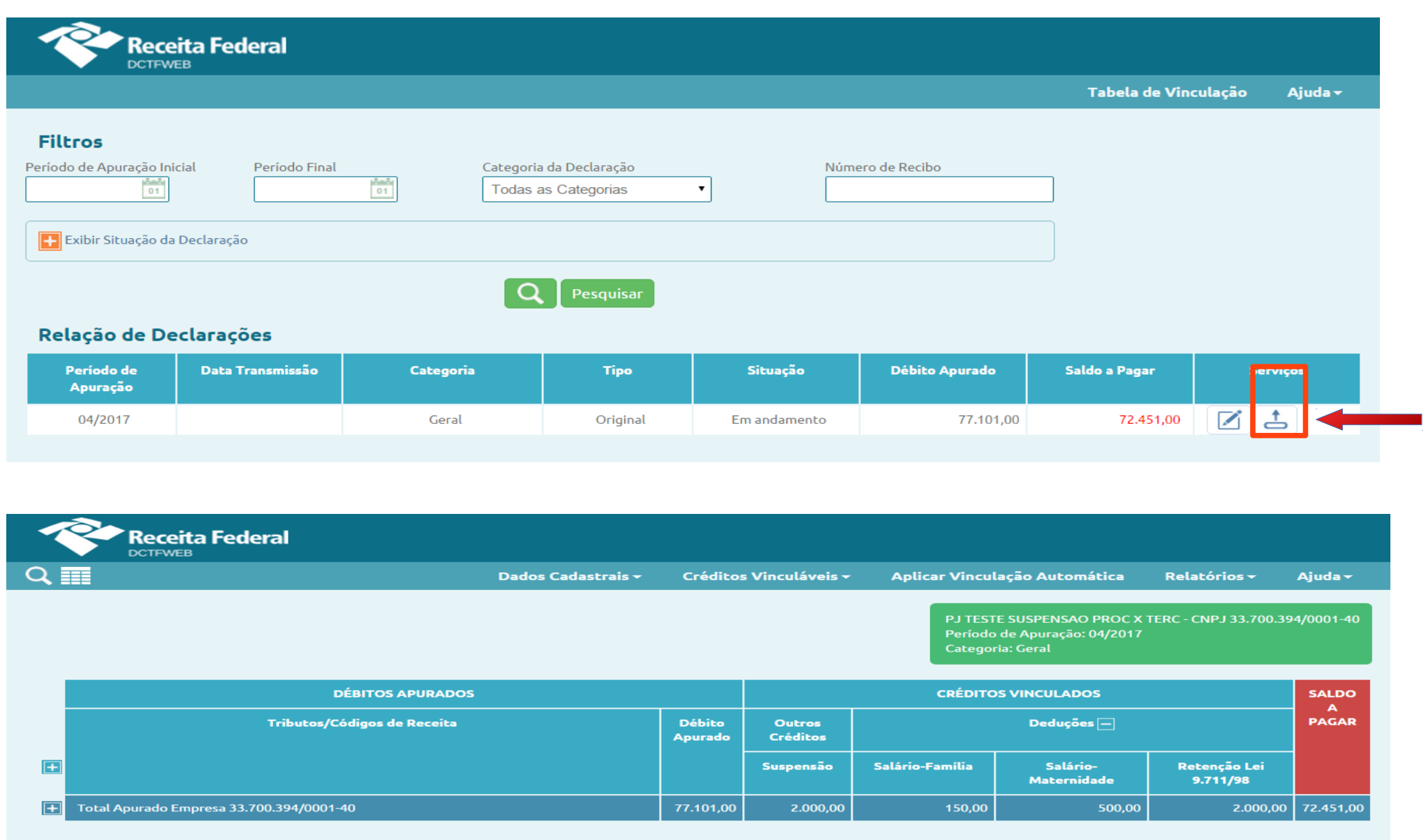

E Exibir Resumo da Situação

Verificar Pendências

 $\mathsf{R}$ 

Transmitir

.<br>Voltar

 $\leftarrow$ 

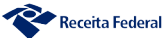

## **DCTFWeb – Emissão do DARF**

**Receita Federal DCTFWEB**  $Q \equiv$ 

Créditos Vinculáveis v Dados Cadastrais v

Relatórios v

Ajuda v

PJ TESTE SUSPENSAO PROC X TERC - CNPJ 33.700.394/0001-40 Período de Apuração: 04/2017 Categoria: Geral

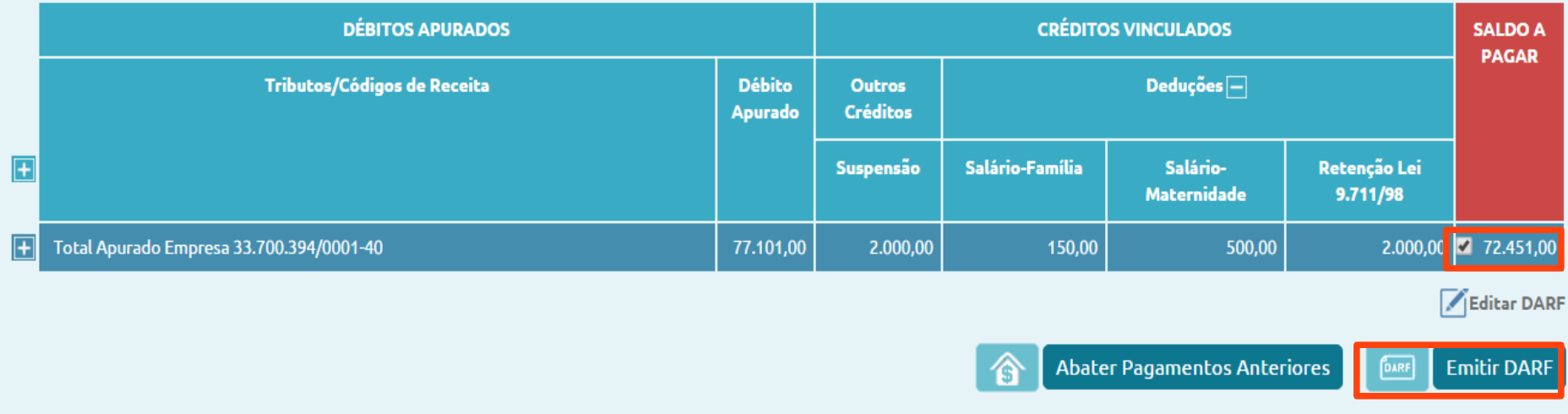

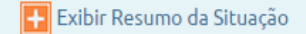

### **Emissão do Saldo a Pagar Total**

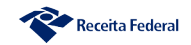

### **DCTFWeb – Emissão do DARF Seleção de Débitos**

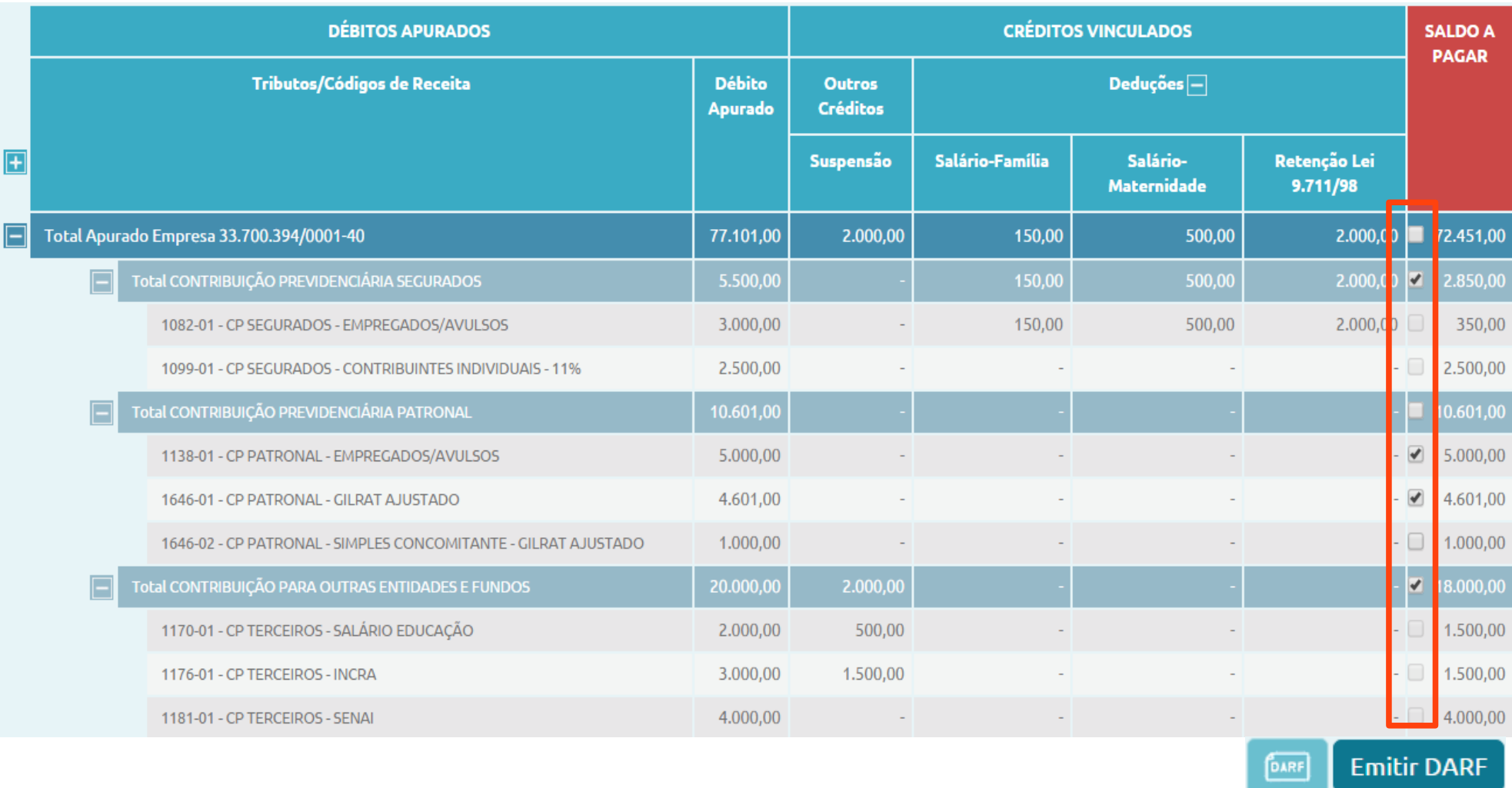

### **Emissão de debitos selecionados**

### **DCTFWeb – Edição do DARF**

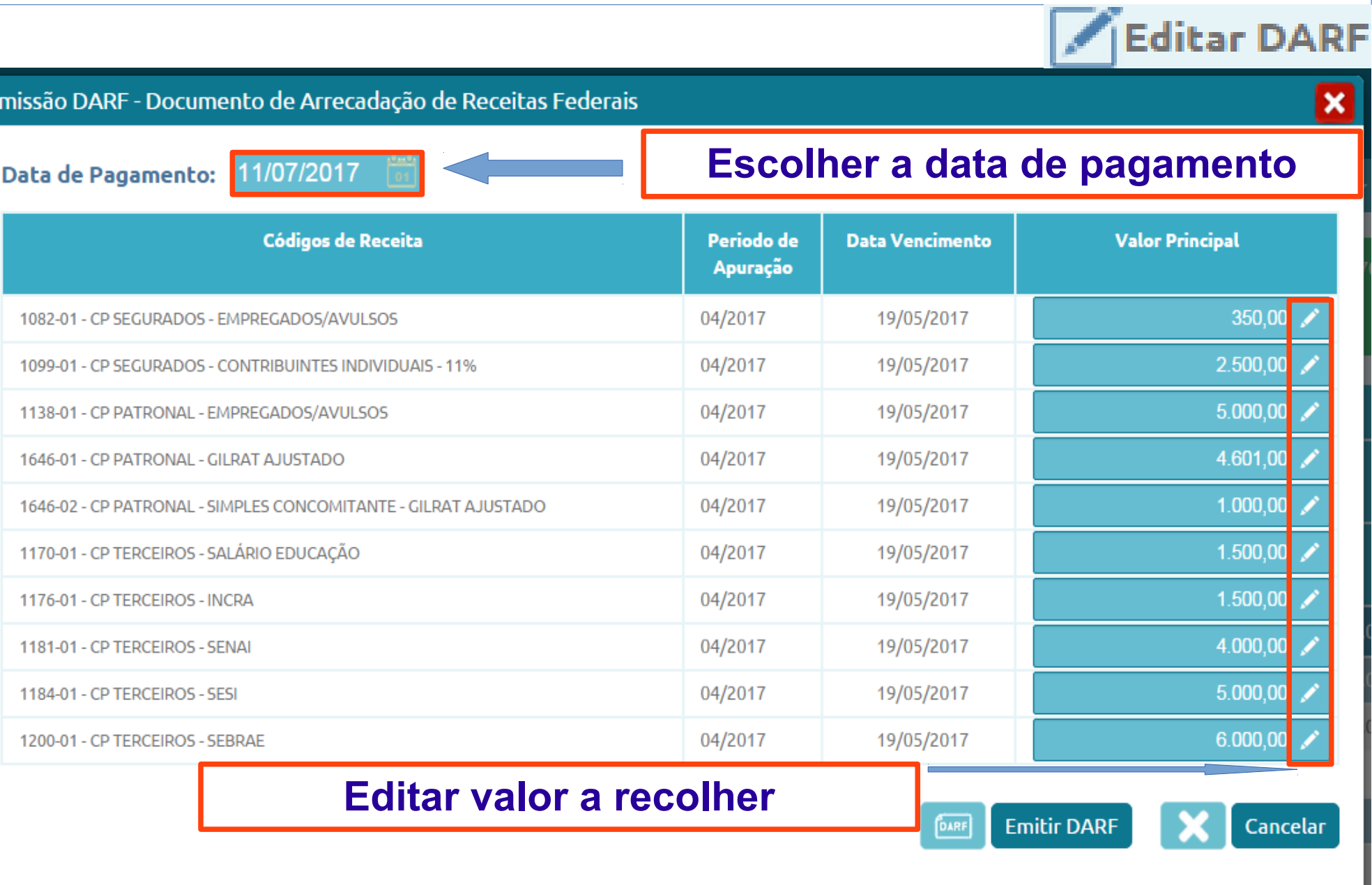

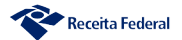

### **DCTFWeb - DARF NUMERADO**

### Receita Federal

#### Documento de Arrecadação de Receitas Federais

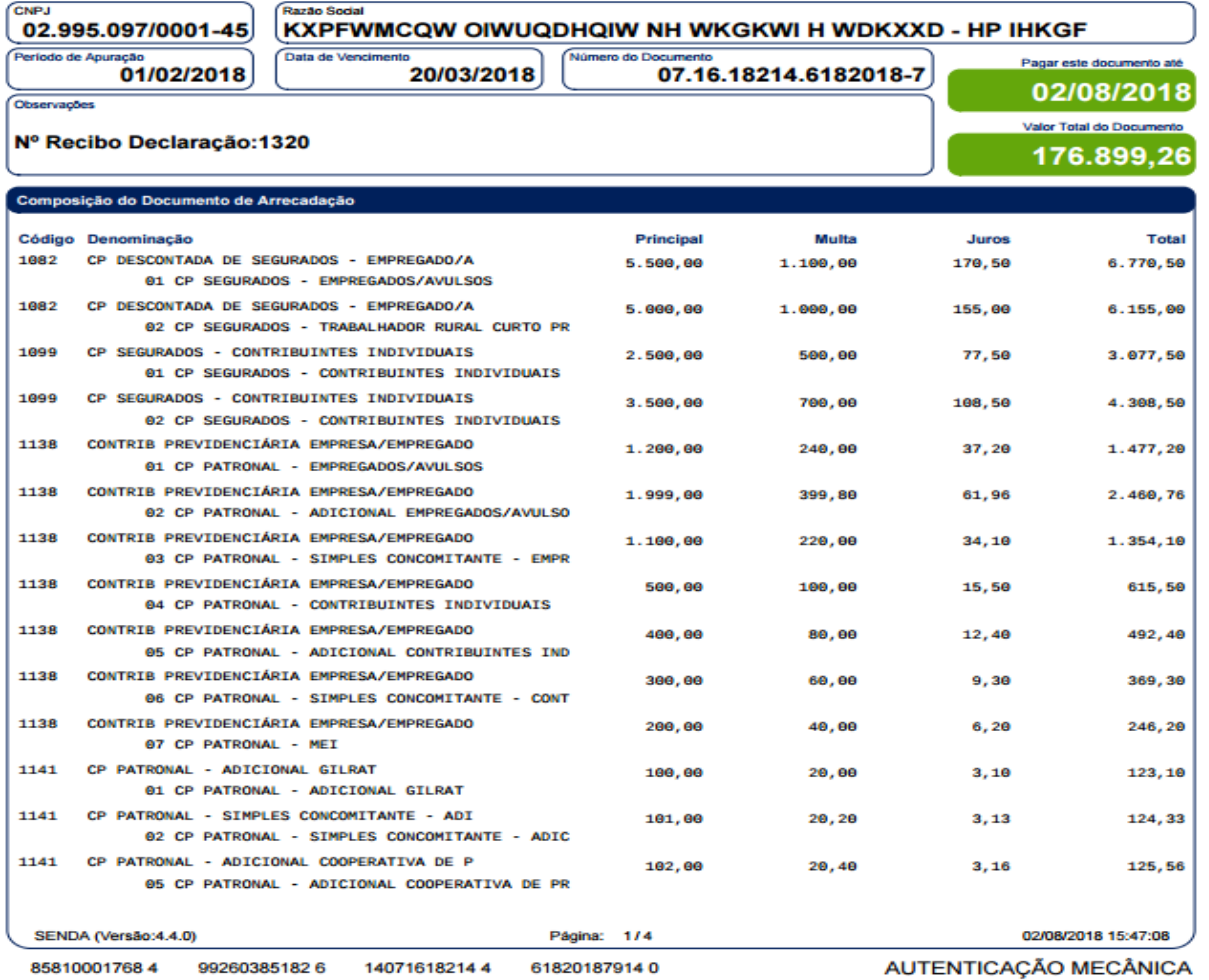

#### Documento de Arrecadação de Receitas Federais

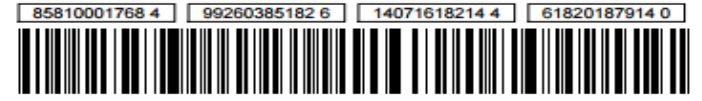

**CNPJ** 02.995.097/0001-45 Número: 07.16.18214.6182018-7 Pagar até: 02/08/2018 Valor: 176.899,26

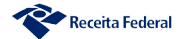

#### **PER/DCOMPWEB**

**O saldo de salário-familia e salário-maternidade não podem ser compensados. Pedido de Reembolso**

#### **O saldo de retenção pode ser compensado**

### **Podem ser compensados débitos de outras entidades e fundos**

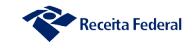

#### **PER/DCOMPWEB**

**Créditos não previdenciários, relativos ao PA posterior à utilização da DCTFWeb para apuração dos débitos, podem ser utilizados**

**Créditos previdenciários anteriores à utilização da DCTF Web somente podem ser utilizados para compensar débitos previdenciários**

**Após a utilização do PERDCOMPWeb não é necessário retornar na DCTFWeb para informar a realização da compensação – DCOMP e reduzir o saldo a pagar**

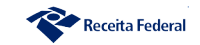

#### **PER/DCOMP**

### **PER/DCOMP Web**

- **Compensar débitos oriundos da DCTF Web;**
- **PER/DCOMP informando crédito de PGIM de DCTFWeb;**
- **Compensar débitos fazendários com créditos previdenciários.**

### **PGD PER/DCOMP**

**• Pedido de reembolso de salário família e salário maternidade;**

**• PER/DCOMP informando crédito de Retenção – Lei 9.711/98, saldo negativo de IRPJ ou CSLL, reintegra, ressarcimento de IPI.**

### **PER/DCOMP Web e PGD PER/DCOMP**

**• PER/DCOMP da contribuição previdenciária paga em GPS; • PER/DCOMP de PGIM realizado em DARF referentes à CPRB; • Pedido de ressarcimento de PIS e Cofins não cumulativo.**

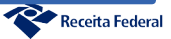

### **SISTAD Ajuste do DARF pago à ultima declaração processada**

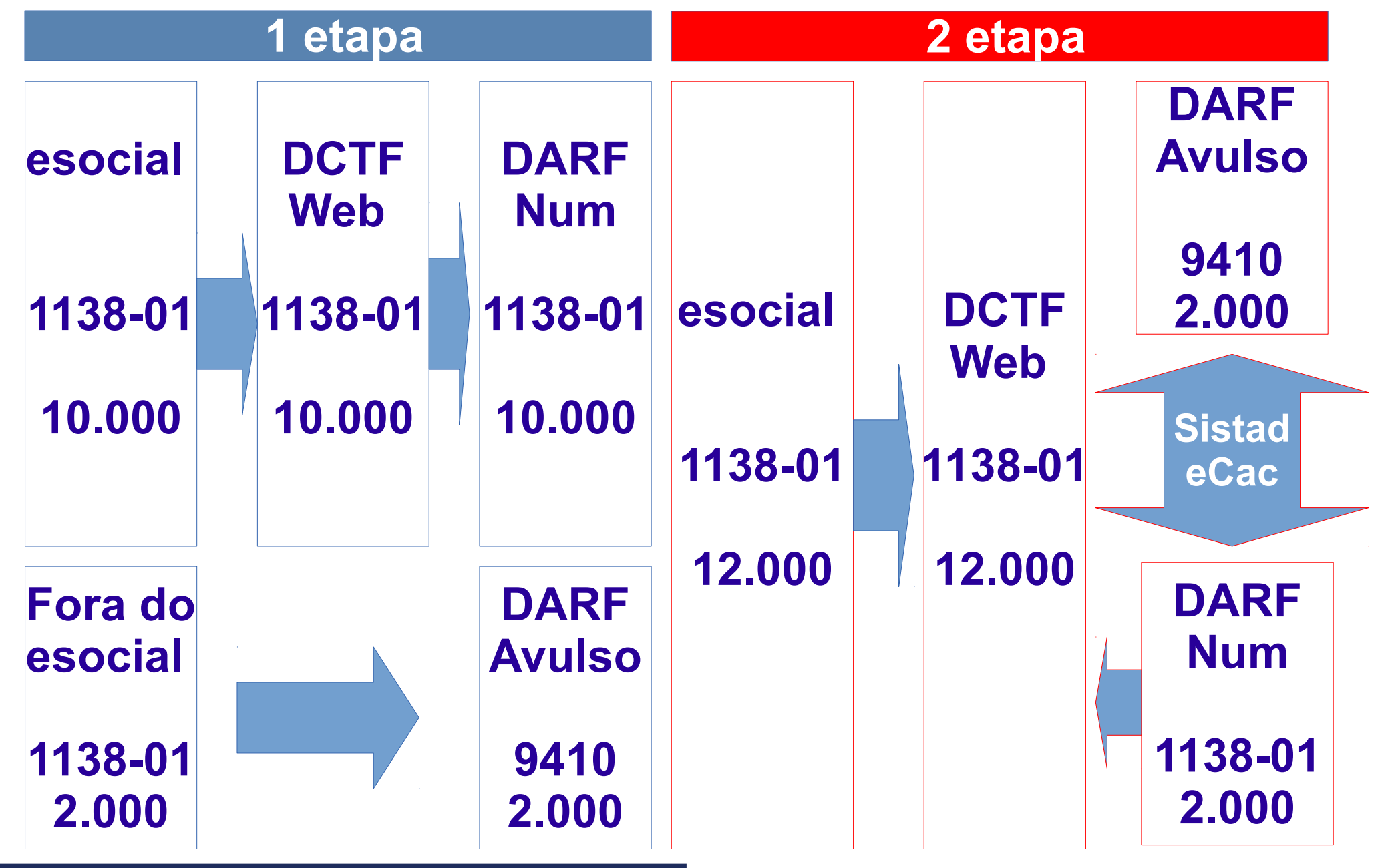

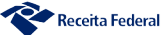

### **Ajuste do DARF pago à ultima declaração processada**

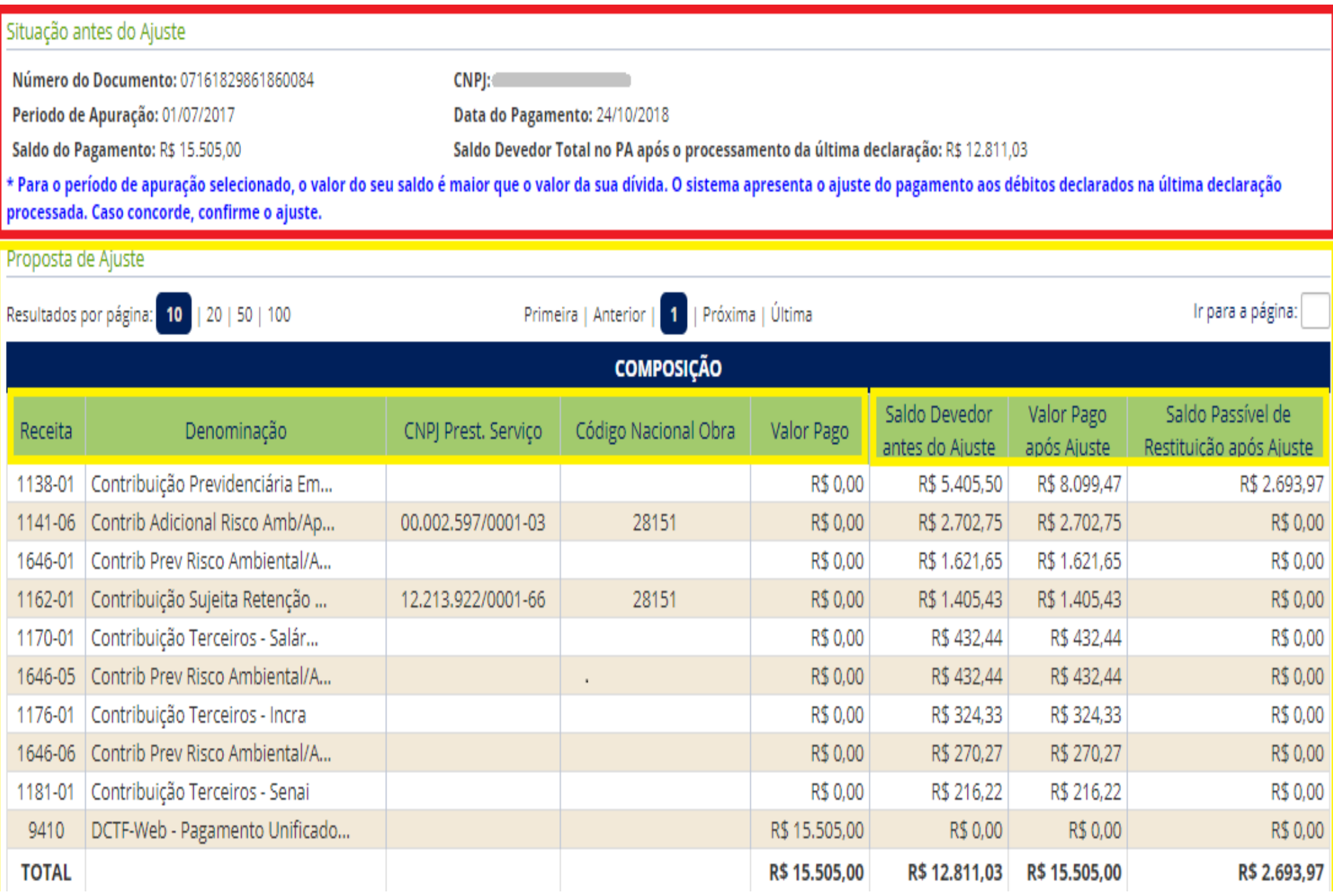

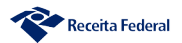

Ajuste do DARF pago à ultima declaração processada

#### O SISTEMA GERA UM NOVO DARF NUMERADO **E CANCELA O ANTERIOR**

### **CASO HAJA SALDO ELE É INCLUÍDO NO CÓDIGO DE RECEITA 1138**

### **ENQUANTO HOUVER SALDO NO DARF** E DÉBITO EM ABERTO **PODE SER FEITO NOVO AJUSTE**

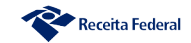

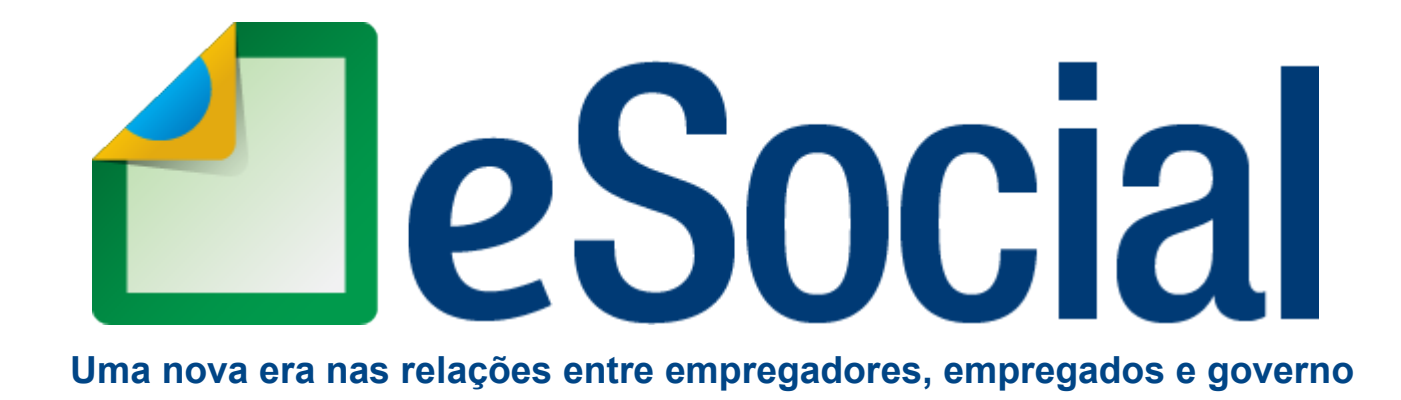

## **DCTFWeb Modernidade a serviço da sociedade**

**Cláudio Maia Auditor Fiscal da Receita Federal do Brasil**

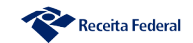